# **python-ldap-faker**

*Release 1.1.0*

**Caltech IMSS ADS**

**Nov 22, 2022**

## **CONTENTS**

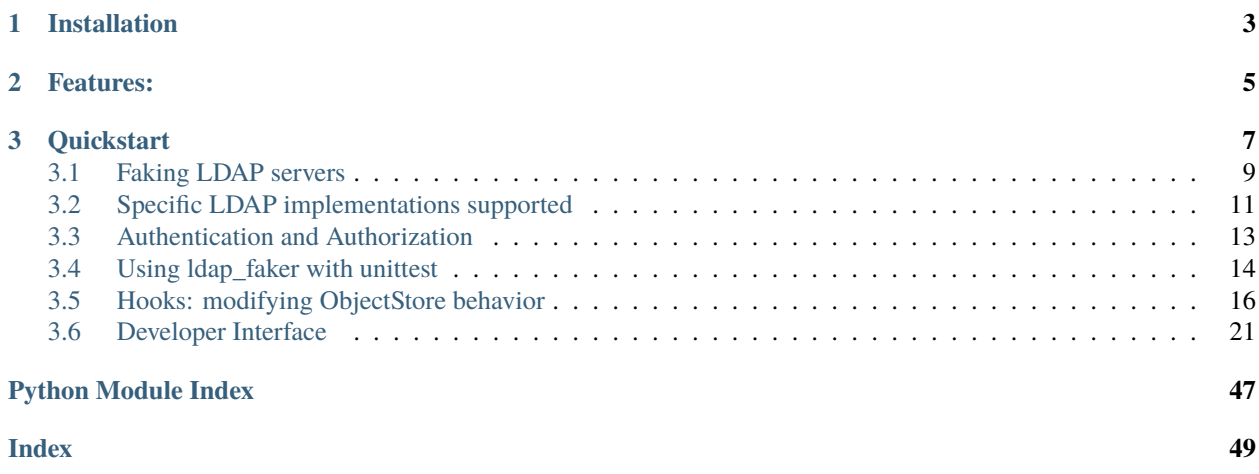

Current version is 1.1.0.

This package provides a fake python-ldap interface that can be used for automated testing of code that uses python-ldap. With python-ldap-faker you will be able to test your LDAP code without having to stand up an actual LDAP server, and also without having to use complicated [unittest.mock.patch](https://docs.python.org/3/library/unittest.mock.html#unittest.mock.patch) and [unittest.mock.Mock](https://docs.python.org/3/library/unittest.mock.html#unittest.mock.Mock) setups.

When writing tests for code that talks to an LDAP server with python-ldap, we want to be able to control python-ldap interactions in our tests to ensure that our own code works properly. This may include populating the LDAP server with fixture data, monitoring if, when and how python-ldap calls are made by our code, and ensuring our code handles python-ldap exceptions properly.

Managing an actual LDAP server during our tests is usually out of the question, so typically we revert to patching the python-ldap code to use mock objects instead, but this is very verbose and can lead to test code errors in practice.

This package provides replacement [ldap.initialize](https://www.python-ldap.org/en/latest/reference/ldap.html#ldap.initialize), [ldap.set\\_option](https://www.python-ldap.org/en/latest/reference/ldap.html#ldap.set_option) and [ldap.get\\_option](https://www.python-ldap.org/en/latest/reference/ldap.html#ldap.get_option) functions, as well as a test-instrumented [ldap.ldap.ldapobject.LDAPObject](https://www.python-ldap.org/en/latest/reference/ldap.html#ldap.ldap.ldapobject.LDAPObject) replacement.

### **CHAPTER**

## **ONE**

## **INSTALLATION**

<span id="page-6-0"></span>To install from PyPI:

pip install python-ldap-faker

If you want, you can run the tests:

python -m unittest discover

### **CHAPTER**

### **TWO**

## **FEATURES:**

- <span id="page-8-0"></span>• These python-ldap global functions are faked:
	- **–** ldap.initialize
	- **–** ldap.set\_option
	- **–** ldap.get\_option
- These ldap.ldapobject.LDAPObject methods are faked:
	- **–** set\_option
	- **–** get\_option
	- **–** start\_tls\_s
	- **–** simple\_bind\_s
	- **–** unbind\_s
	- **–** search\_s
	- **–** search\_ext
	- **–** result3
	- **–** compare\_s
	- **–** add\_s
	- **–** modify\_s
	- **–** rename\_s
	- **–** delete\_s
- For search\_ext and search\_s, your filter string will be validated as a valid LDAP filter, and your filter will be applied directly to your objects in our fake "server" to generate the result list. No canned searches!
- Inspect your call history for all calls (name, arguments), and test the order in which they were made
- Simulate multiple fake LDAP "servers" with different sets of objects that correspond to different LDAP URIs.
- Ease your test setup with [LDAPFakerMixin](#page-24-1), a mixin for [unittest.TestCase](https://docs.python.org/3/library/unittest.html#unittest.TestCase)
	- **–** Automatically manages patching python-ldap for the code under test
	- **–** Populate objects into one or more LDAP "servers" with fixture files
	- **–** Provides the following test instrumentation for inspecting state after the test:
		- ∗ Access to the full object store for each LDAP uri accessed
		- ∗ All connections made
- ∗ All python-ldap API calls made
- ∗ All python-ldap LDAP options set
- **–** Provides test isolation: object store changes, connections, call history, option changes are all reset between tests
- **–** Use handy LDAP specific asserts to ease your testing
- Define your own hooks to change the behavior of your fake "servers"
- Support behavior for specific LDAP implementations:
	- **–** Redhat Directory Server/389 implementation support: have your test believe it's talking to an RHDS/389 server.

### **CHAPTER**

## **THREE**

## **QUICKSTART**

<span id="page-10-0"></span>The easiest way to use python-ldap-faker in your [unittest](https://docs.python.org/3/library/unittest.html#module-unittest) based tests is to use the [LDAPFakerMixin](#page-24-1) mixin for [unittest.TestCase](https://docs.python.org/3/library/unittest.html#unittest.TestCase).

This will patch [ldap.initialize](https://www.python-ldap.org/en/latest/reference/ldap.html#ldap.initialize), [ldap.set\\_option](https://www.python-ldap.org/en/latest/reference/ldap.html#ldap.set_option) and [ldap.get\\_option](https://www.python-ldap.org/en/latest/reference/ldap.html#ldap.get_option) to use our [FakeLDAP](#page-29-0) interface, and load fixtures in from JSON files to use as test data.

Let's say we have a class App in our myapp module that does LDAP work that we want to test.

First, prepare a file named data. json with the objects you want loaded into your fake LDAP server. Let's say you want your data to consist of some posixAccount objects. If we make data.json look like this:

```
\overline{L}\Gamma"uid=foo, ou=bar, o=baz, c=country",
      {
             "uid": ["foo"],
             "cn": ["Foo Bar"],
             "uidNumber": ["123"],
             "gidNumber": ["123"],
             "homeDirectory": ["/home/foo"],
             "userPassword": ["the password"],
             "objectclass": [
                 "posixAccount",
                "top"
             \mathbf{I}}
  ],
   \Gamma"uid=fred,ou=bar,o=baz,c=country",
      {
             "uid": ["fred"],
             "cn": ["Fred Flintstone"],
             "uidNumber": ["124"],
             "gidNumber": ["124"],
             "homeDirectory": ["/home/fred"],
             "userPassword": ["the fredpassword"],
             "objectclass": [
                 "posixAccount",
                "top"
             \mathbf{I}}
   ],
```
(continues on next page)

(continued from previous page)

```
\Gamma"uid=barney, ou=bar, o=baz, c=country",
      {
             "uid": ["barney"],
             "cn": ["Barney Rubble"],
             "uidNumber": ["125"],
             "gidNumber": ["125"],
             "homeDirectory": ["/home/barney"],
             "userPassword": ["the barneypassword"],
             "objectclass": [
                "posixAccount",
                "top"
             ]
      }
   ]
]
```
We can write our TestCase like so:

```
import unittest
import ldap
from ldap_faker import LDAPFakerMixin
from myapp import App
class YourTestCase(LDAPFakerMixin, unittest.TestCase):
   ldap_modules = ['myapp']
   ldap_fixtures = 'data.json'
   def test_auth_works(self):
        app = App()# A method that does a `simple_bind_s`
        app.auth('fred', 'the fredpassword')
        conn = self.get_connections()[0]self.assertLDAPConnectionMethodCalled(
            conn, 'simple_bind_s',
            {'who': 'uid=fred,ou=bar,o=baz,c=country', 'cred': 'the fredpassword'}
        \mathcal{L}def test_correct_connection_options_were_set(self):
        app = App()app.auth('fred', 'the fredpassword')
        conn = self.get\_connections()self.assertLDAPConnectionOptionSet(conn, ldap.OPT_X_TLX_NEWCTX, 0)
   def test_tls_was_used_before_auth(self):
        app = App()app.auth('fred', 'the fredpassword')
        conn = self.get\_connections()self.assertLDAPConnectiontMethodCalled(conn, 'start_tls_s')
```
(continues on next page)

(continued from previous page)

self.assertLDAPConnectionMethodCalledAfter(conn, 'simple\_bind\_s', 'start\_tls\_s')

## <span id="page-12-0"></span>**3.1 Faking LDAP servers**

python-ldap-faker stores all LDAP objects in a fake LDAP "server" class: [ObjectStore](#page-38-0), and all our fake python-ldap methods operate on the LDAP objects in that object store via the exposed methods on [ObjectStore](#page-38-0).

You won't typically use [ObjectStore](#page-38-0) directly, but instead you'll use [LDAPServerFactory](#page-36-0) to register ObjectStore objects to correspond to specific LDAP URIs (e.g. ldap://server.example.com). Our main fake python-ldap interface class [FakeLDAP](#page-29-0) uses the [LDAPServerFactory](#page-36-0) to assign the correct [ObjectStore](#page-38-0) when [FakeLDAP.](#page-30-0) [initialize](#page-30-0) is called by our code under test.

### **3.1.1 Structure of LDAP records**

python-ldap-faker tries to pretend it is python-ldap as much as possible. Important to this is to mimic how python-ldap and LDAP servers represent LDAP objects.

LDAP objects have these characteristics:

• The primary key for an LDAP object is the dn. The dn is case-insensitive in all python-ldap methods. For example, these two statements should operate on the same object:

```
ldap_obj.simple_bind_s("uid=foo,ou=bar,o=baz,c=country", "the password")
ldap_obj.simple_bind_s("UID=FOO,OU=BAR,O=BAZ,C=COUNTRY", "the password")
```
- Simliarly, basedn, wherever required, is case-insensitive.
- When doing searches (search\_s, search\_ext), LDAP object attributes and values are compared caseinsensitively. These searches should all return the same set of objects:

```
ldap_obj.search_s("ou=bar,o=baz,c=country", ldap.SCOPE_SUBTREE, '(uid=bar)')
ldap_obj.search_s("ou=bar,o=baz,c=country", ldap.SCOPE_SUBTREE, '(UID=bar)')
ldap_obj.search_s("ou=bar,o=baz,c=country", ldap.SCOPE_SUBTREE, '(uid=bAr)')
```
• LDAP objects returned by ldap.search\_s have this type: Tuple[str, Dict[str, List[bytes]]. and this structure:

```
('the dn', {'attribute1': [b'value1', b'value2'], ...})
```
### **3.1.2 LDAPServerFactory**

[LDAPServerFactory](#page-36-0) objects allow you to register [ObjectStore](#page-38-0) bound to particular LDAP URIs so that when someone uses our [FakeLDAP.initialize](#page-30-0) method, it gets properly instrumented with a **copy** of the ObjectStore from the LDAPServerFactory. [FakeLDAP](#page-29-0) takes a fully loaded [LDAPServerFactory](#page-36-0) object as a constructor object.

**Note:** Note that we said a **copy** of the ObjectStore. Since the primary use of python-ldap-faker is in testing, and we want to ensure good test isolation, we should start each test with a fresh copy of original ObjectStore data for our LDAP URI so that we can ensure that any modifications to that data came only from our code under test.

### **3.1.3 ObjectStore**

The core of python-ldap-faker is the [ObjectStore](#page-38-0) class. This behaves as the LDAP "server" with which our fake python-ldap interface interacts. In order to do meaningful work with it, it needs to be loaded with LDAP objects. There are three methods on *[ObjectStore](#page-38-0)* that you can use to load your objects:

- [ObjectStore.register\\_object](#page-39-0): load a single object into the object store
- [ObjectStore.register\\_objects](#page-38-1): load a list of objects into the object store
- [ObjectStore.load\\_objects](#page-38-2): load a list of objects from a JSON file into the object store

Once loaded into [ObjectStore](#page-38-0), we make a fully case-insensitive internal-only copy of the object (stored in [ObjectStore.objects](#page-38-3) for use in executing searches, but the data returned will be the case-sensitive versions of those objects (the case-sensitive versions are stored in [ObjectStore.raw\\_objects](#page-38-4)).

#### **Data Types for ObjectStore.register\_object(s)**

Each object loaded into [ObjectStore.register\\_object](#page-39-0) or [ObjectStore.register\\_objects](#page-38-1) must be of this type:

#### ldap\_faker.types.LDAPRecord

The central part of internal API.

This represents a generic version of type 'origin' with type arguments 'params'. There are two kind of these aliases: user defined and special. The special ones are wrappers around builtin collections and ABCs in collections.abc. These must have 'name' always set. If 'inst' is False, then the alias can't be instantiated, this is used by e.g. typing.List and typing.Dict.

alias of Tuple[[str](https://docs.python.org/3/library/stdtypes.html#str), [Dict](https://docs.python.org/3/library/typing.html#typing.Dict)[[str](https://docs.python.org/3/library/stdtypes.html#str), [List](https://docs.python.org/3/library/typing.html#typing.List)[[bytes](https://docs.python.org/3/library/stdtypes.html#bytes)]]]

Example:

```
(
    'uid=user,ou=mydept,o=myorg,c=country',
    {
        'cn': [b'Firstname User1'],
        'uid': [b'user'],
        'uidNumber': [b'123'],
        'gidNumber': [b'456'],
        'homeDirectory': [b'/home/user'],
        'loginShell': [b'/bin/bash'],
        'userPassword': [b'the password'],
        'objectclass': [b'posixAccount', b'top']
    }
)
```
Thus:

- dn is a str
- Attribute names are str
- Attribute values are List [bytes]

#### <span id="page-14-1"></span>**File format for ObjectStore.load\_objects**

 $\overline{[}$ 

Unfortunately, JSON has neither a Tuple type nor a bytes type, so we need to use lists and strings instead, and convert them to the appropriate types after reading the JSON file. Thus in our JSON files, we must provide our data as List[List[str, Dict[str, List[str]]]] instead. Example:

```
\Gamma'uid=foo,ou=bar,o=baz,c=country',
    {
      "uid": ["foo"],
      "cn": ["Foo Bar"],
      "uidNumer": ["123"],
      "gidNumer": ["123"],
      "homeDirectory": ["/home/foo"],
      "userPassword": ["the password"],
      "ojectclass": [
        "posixAccount",
        "top"
      ]
    }
  ]
]
```
If you structure your file of LDAP objects like that, and pass in the filename to *[ObjectStore](#page-38-0)*, we'll load the data from the file and convert that struct to List[Tuple[str, List[bytes]]] before using the result with [ObjectStore.](#page-38-1) [register\\_objects](#page-38-1).`

## <span id="page-14-0"></span>**3.2 Specific LDAP implementations supported**

Out of the box, our "server" class ObjectStore supports searching, adding, updating and deleting objects like a regular LDAP server.

Real LDAP implementations (Redhat Directory Server, 389, openldap, Active Directory) can have special behavior and side-effects that you may need to support in order to run your tests properly.

Currently, we support some special behavior for one implementation: [Redhat Directory Server/389.](https://access.redhat.com/documentation/en-us/red_hat_directory_server/11/html/administration_guide/index)

### **3.2.1 Redhat Directory Server/389**

To get these behaviors, add the 389 tag to your ObjectStore:

```
>>> store = ObjectStore(tags=['389'])
```
In LDAPFakerMixin, apply the tags with like this for a single, default server:

```
import unittest
from ldap_faker import LDAPFakerMixin
```
class TestDefaultTaggedServer(LDAPFakerMixin, unittest.TestCase):

(continues on next page)

(continued from previous page)

```
ldap_modules = ['myapp']
ldap_fixtures = ('data.json', ['389'])
```
Or like this for a named server:

```
import unittest
from ldap_faker import LDAPFakerMixin
class TestDefaultTaggedServer(LDAPFakerMixin, unittest.TestCase):
   ldap_modules = ['myapp']
   ldap_fixtures = [
        ('server1.json', 'ldap://server1', ['389']),
   ]
```
#### **Features supported**

Operational attributes

- entryid
- nsUniqueId
- entrydn
- createTimestamp
- modifyTimestamp
- creatorName
- modifierName

These work like they should in RHDS/389. They are not returned unless specifically asked for during searches, and they are read-only. The timestamps and names will be updated automatically.

#### nsrole and nsroledn

User objects support the nsroledn (writeable) and nsrole (read-only) attributes. Adding a DN to nsroledn makes it appear automatically in nsrole, and any objects with `objectClass of ldapsubentry will affect nsrole as it does in RHDS/389.

nsrole and nsroledn are operational attributes; they must be specifically requested during searches.

**Important:** In RHDS/389, users do not seem to be identified by objectclass. We're simulating this by assuming that any object with a userPassword attribute on it is a user.

ldapsubentries

The three ldapsubentry objectclasses are supported and behave as they do in RHDS/389:

- nsManagedRoleDefinition: does nothing when added or removed
- nsNestedRoleDefinition: user objects will gain the proper DN if they match one of this object's nsroledn entries.

• nsFilteredRoleDefinition: user objects will gain the proper DN if they match this object's nsRoleFilter.

## <span id="page-16-0"></span>**3.3 Authentication and Authorization**

Just like with real LDAP, you'll need to bind to the fake LDAP "server" before you can do certain LDAP operations.

### **3.3.1 Authorization within python-ldap-faker**

Like a real LDAP server, these write operations require you to successfully do a non-anonymous bind:

- add\_s
- delete\_s
- modify\_s
- rename\_s

### **3.3.2 Anonymous binds**

You don't need to do anything special to allow anonymous binds. This should work:

```
ldap_obj = fake_ldap.initialize('ldap://server')
ldap_obj.simple_bind_s()
```
So does this:

```
ldap_obj = fake_ldap.initialize('ldap://server')
ldap_obj.search_s('ou=bar,o=baz,c=country', ldap.SCOPE_SUBTREE, '(uid=user)')
```
### **3.3.3 Authenticated binds**

To do an authenticated bind, you'll need to load an appropriately configured user object into the ObjectStore for your connection.

When you do an authenticated bind via FakeLDAPObject.simple\_bind\_s, python-ldap-faker will look in its ObjectStore for an object with the dn of who, and it will compare cred with the first value of that object's userPassword attribute specifically.

If, for example, your code wants to bind as uid=foo,ou=bar,o=baz,c=country with password the password, then python-ldap-faker will expect an object in the ObjectStore that minimally looks like this:

```
(
  'uid=foo,ou=bar,o=baz,c=country',
  {
      "userPassword": [b"the password"],
  }
)
```
## <span id="page-17-0"></span>**3.4 Using ldap\_faker with unittest**

Most of the purpose of python-ldap-faker is to make automated testing of code that uses python-ldap easier.

To this end, python-ldap-faker provides [LDAPFakerMixin](#page-24-1), a mixin class for unittest. TestCase which handles all the hard work of patching and instrumenting the appropriate python-ldap functions, objects and methods.

[LDAPFakerMixin](#page-24-1) will do the following things for you:

- Read data from JSON fixture files to populate one or more *[ObjectStore](#page-38-0)* objects (our fake LDAP server class)
- Associate those *[ObjectStore](#page-38-0)* objects with particular LDAP URIs
- Patch [ldap.initialize](https://www.python-ldap.org/en/latest/reference/ldap.html#ldap.initialize) to return [FakeLDAPObject](#page-31-0) objects configured with the appropriate [ObjectStore](#page-38-0) for the LDAP URI passed into [FakeLDAP.initialize](#page-30-0)

### **3.4.1 Configuring your LDAPFakerMixin TestCase**

We need to set two class attributes on *[LDAPFakerMixin](#page-24-1)* in order for it to properly set up your tests:

- [LDAPFakerMixin.ldap\\_modules](#page-25-0): The list of your code's modules in which to patch [ldap.initialize](https://www.python-ldap.org/en/latest/reference/ldap.html#ldap.initialize), [ldap.set\\_option](https://www.python-ldap.org/en/latest/reference/ldap.html#ldap.set_option) and ldap.get\_option`
- [LDAPFakerMixin.ldap\\_fixtures](#page-25-1): A list of JSON fixture files with which to create the [ObjectStore](#page-38-0) objects

#### **LDAPFakerMixin.ldap\_modules**

[LDAPFakerMixin](#page-24-1) uses [unittest.mock.patch](https://docs.python.org/3/library/unittest.mock.html#unittest.mock.patch) to patch your code so that it uses our fake versions of [ldap.](https://www.python-ldap.org/en/latest/reference/ldap.html#ldap.initialize) [initialize](https://www.python-ldap.org/en/latest/reference/ldap.html#ldap.initialize), [ldap.set\\_option](https://www.python-ldap.org/en/latest/reference/ldap.html#ldap.set_option) and [ldap.get\\_option](https://www.python-ldap.org/en/latest/reference/ldap.html#ldap.get_option) instead of the real one. The way patch works is that it must apply the patch within the context of your module that does import ldap, not within the ldap module itself. Thus, to make [LDAPFakerMixin](#page-24-1) work for you, you must list all the modules for code under test in which you do import ldap.

To list all the modules in which the code under test does import 1dap, use the LDAPFakerMixin. 1dap\_modules class attribute.

For example, if you have a class MyLDAPUsingClass in the module myapp.myldapstuff, and you do import ldap in myapp.myldapstuff, for instance:

```
import ldap
class MyLDAPUsingClass:
    def connect(self, uid: str, password: str):
        self.conn = ldap.initialize('ldap://server')
        self.conn.set_option(ldap.OPT_X_TLS_NEWCTX, 0)
        self.conn.start_tls_s()
        self.conn.simple_bind_s(
          f'uid = \{uid\}, ou=bar, o=baz, c=country',
          'the password'
        )
```
To test this code, you would use this for ldap\_modules:

import unittest from ldap\_faker import LDAPFakerMixin

from myapp.myldapstuff import MyLDAPUsingClass

class TestMyLDAPUsingCLass(LDAPFakerMixin, unittest.TestCase):

ldap\_modules = ['myapp.myldapstuff']

#### **LDAPFakerMixin.ldap\_fixtures**

In order to effectively test your python-ldap using code, you'll need to populate an [LDAPServerFactory](#page-36-0) one or more [ObjectStore](#page-38-0) objects bound to LDAP URIs. We use LDAPFakerMixin. 1dap\_fixtures to declare file paths to fixture files to use to populate those ObjectClass objects.

- Fixture files are JSON files in the format described in *[File format for ObjectStore.load\\_objects](#page-14-1)*.
- File paths are either absolute paths or are treated as relative to the folder in which your TestCase resides.
- Fixtures are loaded into the [LDAPServerFactory](#page-36-0) **once** per [unittest.TestCase](https://docs.python.org/3/library/unittest.html#unittest.TestCase) via the [unittest.](https://docs.python.org/3/library/unittest.html#unittest.TestCase.setUpClass) [TestCase.setUpClass](https://docs.python.org/3/library/unittest.html#unittest.TestCase.setUpClass) classmethod.

You can configure your [LDAPFakerMixin](#page-24-1) to use fixtures one of two ways:

- Use a single default fixture that will be used no matter which LDAP URI is passed to FakeLDAP. initialize
- Bind each fixture to specific a LDAP URI. This allows you simulate talking to several different LDAP servers.

Note: When binding fixtures to particular LDAP URIs, if your tries to use FakeLDAP. initialize with an LDAP URI that was not explicitly configured, python-ldap-faker will raise ldap. SERVER\_DOWN

This form sets up one default fixture:

```
import unittest
from ldap_faker import LDAPFakerMixin
from myapp.myldapstuff import MyLDAPUsingClass
class TestMyLDAPUsingCLass(LDAPFakerMixin, unittest.TestCase):
```
ldap\_fixtures = 'objects.json'

This form binds fixtures to LDAP URIs:

```
import unittest
from ldap_faker import LDAPFakerMixin
from myapp.myldapstuff import MyLDAPUsingClass
class TestMyLDAPUsingCLass(LDAPFakerMixin, unittest.TestCase):
    ldap\_fixtures = \lceil('server1.json', 'ldap://server1.example.com'),
```
(continues on next page)

(continued from previous page)

```
('server2.json', 'ldap://server2.example.com')
]
```
### **3.4.2 Test isolation**

Each test method on your [unittest.TestCase](https://docs.python.org/3/library/unittest.html#unittest.TestCase) will get a fresh, unaltered **copy** of the fixture data, and connections, call histories, options set from previous test methods will be cleared.

### **3.4.3 Test support offered by LDAPFakerMixin**

For each test you run, your test will have access to the [FakeLDAP](#page-29-0) instance used for that test through the [LDAPFakerMixin.fake\\_ldap](#page-25-2) instance attribute. Each test gets a fresh [FakeLDAP](#page-29-0) instance.

**Note:** For detailed information on any of the below, see the *[Developer Interface](#page-24-0)*.

Some things to know about your [FakeLDAP](#page-29-0) instance:

- [FakeLDAP.connections](#page-29-1) lists all the [FakeLDAPObject](#page-31-0) connections created during your test method, in the order they were made. One such object is created each time FakeLDAP. initialize is called by your code.
- FakeLDAP. options is a [OptionStore](#page-44-0) object that records all the global LDAP options set during your test
- [FakeLDAP.calls](#page-29-3) is a [CallHistory](#page-27-0) object that records calls (with arguments) to [FakeLDAP.initialize](#page-30-0), [FakeLDAP.set\\_option](#page-30-1), [FakeLDAP.get\\_option](#page-31-1)

Some things to know about the [FakeLDAPObject](#page-31-0) objects in FakeLDAP. connections:

- [FakeLDAPObject.uri](#page-31-2) is the LDAP URI requested
- [FakeLDAPObject.store](#page-32-0) is our [ObjectStore](#page-38-0) copy
- FakeLDAP. options is a [OptionStore](#page-44-0) object that records all the LDAP options set on this connection during your test method
- [FakeLDAPObject.calls](#page-32-1) is a [CallHistory](#page-27-0) that records all python-ldap api calls (with arguments) that your code made to this FakeLDAPObject
- [FakeLDAPObject.bound\\_dn](#page-32-2) is the dn of the user bound via simple\_bind\_s, if any. If this is None, we did anonymous binding.
- [FakeLDAPObject.tls\\_enabled](#page-32-3) will be set to True if start\_tls\_s was used on this connection

## <span id="page-19-0"></span>**3.5 Hooks: modifying ObjectStore behavior**

python-ldap-faker provides a hook system to allow you to arbitrarily modify behavior of [ObjectStore](#page-38-0). Primarily this is provided so that you can emulate the behavior of the various LDAP implementations (Redhat Directory Server, Active Directory, openldap, etc.).

You can also use hooks in your test code to produce behavior that may not be available out of the box from python-ldap-faker.

Rules about hooks:

• Hooks are run in the order they are registered

- Each hook needs a callable with a particular signature
- Hooks are global they apply to all [ObjectStore](#page-38-0) instances and instances instantiated (unless they are tagged hooks)

### **3.5.1 Registering hooks**

Hooks have a name and a callable signature. Here is an example of registering a hook to the pre\_set hook, which will be run in *ObjectStore*. set before the object is saved to the internal storage, and requires the callable signature Callable[[ObjectStore, LDAPRecord, Optional[str]], None]:

```
from ldap_faker import hooks, ObjectStore, LDAPRecord
def pre_set_do_something_special(store: ObjectStore, record: LDAPRecord, bind_dn: str =␣
\rightarrow None) \rightarrow None:
    ...
hooks.register('pre_set', pre_set_do_something_special)
```
Thereafter, whenever any code calls  $ObjectStore.set$ , this function will be called with the store as the first argument, the record to be written as the second argument and the bind\_dn of the binding user as the third argument.

### **3.5.2 Tagged hooks**

Using tags, you can register a hook that will only apply to  $\Omega$  *b* jectStore instances which are themselves tagged with one of those tags:

```
from ldap_faker import hooks, ObjectStore, LDAPRecord
def pre_set_do_something_special(store: ObjectStore, record: LDAPRecord, bind_dn: str =␣
\rightarrow None) \rightarrow None:
    print(f'{bind_dn} ran pre_set_do_something_sepcial')
```

```
hooks.register('pre_set', pre_set_do_something_special, tags=['special'])
```
This hook will only be executed for [ObjectStore](#page-38-0) instances whose tags include special:

```
>>> store = ObjectStore(tags=['special'])
>>> obj = ('mydn', {'objectclass': [b'top']))
>>> store.set(obj, bind_dn='auser')
auser ran pre_set_do_something_special
```
It will not be executed for [ObjectStore](#page-38-0) instances whose tags do not include special:

```
>>> store = ObjectStore(tags=['other'])
>>> obj = ('mydn', {'objectclass': [b'top']))
>>> store.set(obj, bind_dn='auser')
```
#### **Tagging ObjectClass instances in LDAPFakerMixin**

When using [LDAPFakerMixin](#page-24-1), you can tag ldap\_fixtures with particular tags.

To tag the default "server", specify the fixture as a 2-tuple, where the first element is the filename of the fixture file, and the second element is a list of tags:

```
import unittest
from ldap_faker import LDAPFakerMixin
class TestDefaultTaggedServer(LDAPFakerMixin, unittest.TestCase):
   ldap_modules = ['myapp']
    ldap_fixtures = ('data.json', ['special'])
```
To tag named "servers", you can tag individual servers by providing a 3-tuple instad of a 2-tuple, where the third element is the list of tags:

```
import unittest
from ldap_faker import LDAPFakerMixin
class TestDefaultTaggedServer(LDAPFakerMixin, unittest.TestCase):
    ldap_{modules} = \lceil 'myapp' \rceilldap_fixtures = [
        ('server1.json', 'ldap://server1', ['special']),
        ('server2.json', 'ldap://server2')
    ]
```
Above, ldap://server1 will use all hooks tagged with special in addition to any untagged hooks, while ldap:// server2 will use only the untagged hooks.

### **3.5.3 Available hooks**

#### pre\_objectstore\_init

Signature: Callable[[store: ObjectStore], None]

Where store is the [ObjectStore](#page-38-0) object.

This will be at the end of ObjectStore.\_\_init\_\_.

You can use this to set up any state you might need for later hooks by adding keys to [ObjectStore.controls](#page-38-5), or to add attributes to [ObjectStore.operational\\_attributes](#page-38-6).

#### pre\_set

Signature: Callable[[store: ObjectStore, record: LDAPRecord, bind\_dn: Optional[str] = None], None]

Where store is the *[ObjectStore](#page-38-0)* object, record is the record to be set and bind\_dn is the dn of the user doing the set (possibly None)

This will be executed on *ObjectStore*. set before the object actually gets saved.

[ObjectStore.set](#page-41-0) is called for every write operation:

• [ObjectStore.load\\_objects](#page-38-2)

- [ObjectStore.register\\_objects](#page-38-1)
- [ObjectStore.register\\_object](#page-39-0)
- [FakeLDAPObject.add\\_s](#page-35-0)
- [FakeLDAPObject.modify\\_s](#page-34-0)
- [FakeLDAPObject.delete\\_s](#page-35-1)
- [FakeLDAPObject.rename\\_s](#page-35-2)

#### post\_set

Signature: Callable[[store: ObjectStore, record: LDAPRecord, bind\_dn: Optional[str] = None], None]

Where store is the  $ObjectStore$  object, record is the record to be set and bind\_dn is the dn of the user doing the set (possibly None).

This will be executed on *ObjectStore*. set after the object gets saved.

#### pre\_copy

Signature: Callable[[store: ObjectStore, dn: str], None]

Where store is the *[ObjectStore](#page-38-0)* object, and dn is the DN of the object to copy.

This will be executed on *[ObjectStore.copy](#page-41-1)* before the object actually gets retrieved from the store to be copied.

#### post\_copy

Signature: Callable[[store: ObjectStore, data: LDAPData], LDAPData]

Where store is the [ObjectStore](#page-38-0) object, and dn is the DN of the object to copy. It should return the modified LDAPData dict.

This will be executed on *[ObjectStore.copy](#page-41-1)* after the object is retrieved from the store and :py:func:copy. deepcopy has run, but before returning the data to the caller.

#### pre\_create

Signature: Callable[[store: ObjectStore, dn: str, modlist: AddModlist, bind\_dn: str = None], None]

Where store is the *[ObjectStore](#page-38-0)* object, dn is the record to be created, modlist is modlist to be used for creating the record, and bind\_dn is the dn of the user doing the create (possibly None).

This will be executed on *[ObjectStore.create](#page-42-0)* before the modlist gets processed.

[ObjectStore.create](#page-42-0) is what actually does the work when [FakeLDAPObject.add\\_s](#page-35-0) is called.

#### post\_create

Signature: Callable[[store: ObjectStore, record: LDAPRecord, bind\_dn: Optional[str] = None], None]

Where store is the [ObjectStore](#page-38-0) object, record is the record to be created, and bind\_dn is the dn of the user doing the create (possibly None).

This will be executed on *[ObjectStore.create](#page-42-0)* after the modlist has processed to build the object, but before it has been writen to the data store.

#### pre\_update

Signature: Callable[[store: ObjectStore, dn: str, modlist: Modlist, bind\_dn: str = None], None]

Where store is the [ObjectStore](#page-38-0) object, dn is the record to be modified`, modlist is modlist to be applied to the record, and bind\_dn is the dn of the user doing the update (possibly None).

This will be executed on *[ObjectStore.update](#page-41-2)* before the object actually gets saved.

[ObjectStore.update](#page-41-2) is what actually does the work when  $FakeLDAPObject$ .modify\_s is called.

#### post\_update

Signature: Callable[[store: ObjectStore, record: LDAPRecord, bind\_dn: Optional[str] = None], None]

Where store is the [ObjectStore](#page-38-0) object, record is the updated record and bind\_dn is the dn of the user doing the update (possibly None)

This will be executed on *ObjectStore*.update after the modlist has been applied to the object, but before it has been writen to the data store.

#### pre\_delete

Signature: Callable[[store: ObjectStore, record: LDAPRecord, bind\_dn: Optional[str] = None], None]

Where store is the *[ObjectStore](#page-38-0)* object, record is the record to deleted, and bind\_dn is the dn of the user doing the set (possibly None).

This will be executed on *[ObjectStore.delete](#page-43-0)* before the object actually gets deleted from the data store.

[ObjectStore.delete](#page-43-0) is what actually does the work when [FakeLDAPObject.delete\\_s](#page-35-1) is called, and is also called during [FakeLDAPObject.rename\\_s](#page-35-2) to delete the old object.

#### post\_delete

Signature: Callable[[store: ObjectStore, record: LDAPRecord, bind\_dn: Optional[str] = None], None]

Where store is the [ObjectStore](#page-38-0) object, record is the record deleted, and bind\_dn is the dn of the user doing the set (possibly None).

This will be executed on *ObjectStore*. delete after the object actually gets deleted from the data store.

#### pre\_register\_object

Signature: Callable[[store: ObjectStore, record: LDAPRecord], None]

Where store is the *[ObjectStore](#page-38-0)* object and record is the record to be registered.

This will be executed on *[ObjectStore.register\\_object](#page-39-0)* before the object actually gets saved.

#### post\_register\_object

Signature: Callable[[store: ObjectStore, record: LDAPRecord], None]

Where store is the *[ObjectStore](#page-38-0)* object and record is the record that was registered.

This will be executed on *[ObjectStore.register\\_object](#page-39-0)* after the object gets saved.

#### pre\_register\_objects

Signature: Callable[[store: ObjectStore, records: List[LDAPRecord]], None]

Where store is the *[ObjectStore](#page-38-0)* object and records is the list of records to be registered.

This will be executed on [ObjectStore.register\\_objects](#page-38-1) before the objects actually get saved.

#### post\_register\_objects

Signature: Callable[[store: ObjectStore, records: List[LDAPRecord]], None]

Where store is the *[ObjectStore](#page-38-0)* object and records are the records that were registered.

This will be executed on *[ObjectStore.register\\_objects](#page-38-1)* after the objects get saved.

#### pre\_load\_objects

Signature: Callable[[store: ObjectStore, filename: str], None]

Where store is the *[ObjectStore](#page-38-0)* object and filename is the name of the data file to load.

<span id="page-24-2"></span>This will be executed on *[ObjectStore.load\\_objects](#page-38-2)* before the file gets loaded.

#### post\_load\_objects

Signature: Callable[[store: ObjectStore, records: List[LDAPRecord]], None]

Where store is the *[ObjectStore](#page-38-0)* object and records are the records that were loaded from the file.

This will be executed on *[ObjectStore.load\\_objects](#page-38-2)* after the objects loaded from the file get saved.

### <span id="page-24-0"></span>**3.6 Developer Interface**

This part of the documentation covers all the classes and functions that make up python-ldap-faker.

### **3.6.1 Unittest Support**

#### <span id="page-24-1"></span>class ldap\_faker.LDAPFakerMixin(*\*args*, *\*\*kwargs*)

This is a mixin for use with [unittest.TestCase](https://docs.python.org/3/library/unittest.html#unittest.TestCase). Properly configured, it will patch [ldap.initialize](https://www.python-ldap.org/en/latest/reference/ldap.html#ldap.initialize) to use our FakeLDAP. initialize fake function instead, which will return [FakeLDAPObject](#page-31-0) objects instead of ldap.ldapobject.LDAPObject objects.

[ldap\\_modules](#page-25-0) is a list of python module paths in which we should patch [ldap.initialize](https://www.python-ldap.org/en/latest/reference/ldap.html#ldap.initialize) with our [FakeLDAP.initialize](#page-30-0) method. For example:

```
class TestMyStuff(LDAPFakerMixin, unittest.TestCase):
```
ldap\_modules = ['myapp.module']

will cause [LDAPFakerMixin](#page-24-1) to patch myapp.module.ldap.initialize.

[ldap\\_fixtures](#page-25-1) names one or more JSON files containing LDAP records to load into a [ObjectStore](#page-38-0) via [ObjectStore.load\\_objects](#page-38-2). [ldap\\_fixtures](#page-25-1) can be either a single string, a Tuple[str, List[str]], or a list of Tuple[str, str, List[str]].

If we define our test class like so:

```
class TestMyStuff(LDAPFakerMixin, unittest.TestCase):
```
ldap\_fixtures = 'myfixture.json'

We will build our LDAPServerFactory with a single default ObjectStore with the contents of myfixture. ison loaded in.

If we define our test class like so:

```
class TestMyStuff(LDAPFakerMixin, unittest.TestCase):
```

```
ldap_fixtures = ('myfixture.json', ['389'])
```
We will build our LDAPServerFactory with a single default ObjectStore with the contents of myfixture. json loaded in, with the tag *389* applied to it.

If we define our test class like this instead:

```
class TestMyStuff(LDAPFakerMixin, unittest.TestCase):
   ldap_fixtures = [
        ('server1.json', 'ldap://server1', []),
        ('server2.json', 'ldap://read-server2', ['389']),
   ]
```
we will build our [LDAPServerFactory](#page-36-0) with two [ObjectStore](#page-38-0) objects. The first will have the data from server1.json and will be used with uri ldap://server1. The second will be used with uri ldap://server2 and have the data from with the contents of server2. json loaded in, and will have the tag 389 applied to it.

**Note:** The tags are used when configuring behavior for our ObjectStore`. The 389 tag tells the [ObjectStore](#page-38-0) to emulate a 389 type LDAP server (Redhat Directory Server).

#### <span id="page-25-0"></span>ldap\_modules: [List\[](https://docs.python.org/3/library/typing.html#typing.List)[str\]](https://docs.python.org/3/library/stdtypes.html#str) = []

The list of python paths to modules that import ldap

```
ldap_fixtures: Optional[ldap_faker.types.LDAPFixtureList] = None
```
The filenames of fixtures to load into our fake LDAP servers

<span id="page-25-4"></span>server\_factory: [LDAPServerFactory](#page-36-0)

The [LDAPServerFactory](#page-36-0) configured by our [setUpClass](#page-25-3)

#### <span id="page-25-2"></span>fake\_ldap: [FakeLDAP](#page-29-0)

the [FakeLDAP](#page-29-0) instance created by [setUp](#page-26-0)

#### classmethod resolve\_file(*filename: [str](https://docs.python.org/3/library/stdtypes.html#str)*) → [str](https://docs.python.org/3/library/stdtypes.html#str)

Given filename, if that filename is a non-absolute path, resolve that filename to an absolute path under the folder in which our subclass' file resides. If filename is an absoute path, don't change it.

#### **Parameters**

filename – the non-absolute file path to a fixture file

#### **Raises**

[FileNotFoundError](https://docs.python.org/3/library/exceptions.html#FileNotFoundError) – the fixture file did not exist

#### **Returns**

The absolute path to the fixture file.

#### classmethod load\_servers(*server\_factory:* [LDAPServerFactory](#page-36-0)) → [None](https://docs.python.org/3/library/constants.html#None)

Configure server\_factory with one or more ObjectStore objects by looking at *[ldap\\_fixtures](#page-25-1)*, a dict where the key is a uri and the value is the name of a JSON file to use as the objects for the associated ObjectStore

**Note:** If you want to populate your [LDAPServerFactory](#page-36-0) in a different way than loading directly from the JSON files listed in [ldap\\_fixtures](#page-25-1), this is the classmethod you want to override.

**Parameters**

server\_factory – the LDAPServerFactory object to populate

#### <span id="page-25-3"></span>classmethod setUpClass()

Build the LDAPServerFactory we'll use and save it as a class attribute.

<span id="page-26-1"></span>We do this as a classmethod because constructing our *[ObjectStore](#page-38-0)* objects is time consuming and we don't want to have to do it for each of our tests.

#### classmethod tearDownClass()

Delete our [server\\_factory](#page-25-4) so we con't corrupt future tests or leak memory.

#### <span id="page-26-0"></span>setUp()

Create a [FakeLDAP](#page-29-0) instance, make it use the [server\\_factory](#page-25-4) that our [setUpClass](#page-25-3) created, and [patch](https://docs.python.org/3/library/unittest.mock.html#unittest.mock.patch) [ldap.initialize](https://www.python-ldap.org/en/latest/reference/ldap.html#ldap.initialize) in each of the modules named in [ldap\\_modules](#page-25-0). Save the [FakeLDAP](#page-29-0) instance to our [fake\\_ldap](#page-25-2) attribute for later use in our test code.

#### tearDown()

Undo the patches we made in [setUp](#page-26-0)

#### last\_connection() → [Optional\[](https://docs.python.org/3/library/typing.html#typing.Optional)*[FakeLDAPObject](#page-31-0)*]

Return the [FakeLDAPObject](#page-31-0) for the last connection made during ourtest. Hopefully a useful shortcut for when we only make one connection.

#### **Returns**

The last connection made

#### get\_connections(*uri: [Optional](https://docs.python.org/3/library/typing.html#typing.Optional)[\[str\]](https://docs.python.org/3/library/stdtypes.html#str) = None*) → [List\[](https://docs.python.org/3/library/typing.html#typing.List)*[FakeLDAPObject](#page-31-0)*]

Return a the list of [FakeLDAPObject](#page-31-0) objects generated during our test, optionally filtered by LDAP URI.

#### **Keyword Arguments**

uri – the LDAP URI by which to filter our connections

#### assertGlobalOptionSet(*option: [int](https://docs.python.org/3/library/functions.html#int)*, *value: ldap\_faker.types.LDAPOptionValue*) → [None](https://docs.python.org/3/library/constants.html#None)

Assert that a global LDAP option was set.

#### **Parameters**

- option an LDAP option (e.g. ldap.OPT\_DEBUG\_LEVEL)
- **value** the value we expect the option to be set to

#### assertGlobalFunctionCalled(*api\_name: [str](https://docs.python.org/3/library/stdtypes.html#str)*) → [None](https://docs.python.org/3/library/constants.html#None)

Assert that a global LDAP function was called.

#### **Parameters**

api\_name – the name of the function to look for (e.g. initialize)

assertLDAPConnectionOptionSet(*conn:* [FakeLDAPObject,](#page-31-0) *option: [str](https://docs.python.org/3/library/stdtypes.html#str)*, *value:*

*ldap\_faker.types.LDAPOptionValue* $) \rightarrow$  [None](https://docs.python.org/3/library/constants.html#None)

Assert that a specific FakeLDAPOb ject option was set with a specific value.

#### **Parameters**

- **conn** the connection object to examine
- **option** the code for the option (e.g. 1dap.OPT\_X\_TLS\_NEWCTX)
- value the value we expect the option to be set to

#### assertLDAPConnectionMethodCalled(*conn:* [FakeLDAPObject,](#page-31-0) *api\_name: [str](https://docs.python.org/3/library/stdtypes.html#str)*, *arguments:*  $Optional[Dict[str, Any]] = None$  $Optional[Dict[str, Any]] = None$  $Optional[Dict[str, Any]] = None$  $Optional[Dict[str, Any]] = None$  $Optional[Dict[str, Any]] = None$  $Optional[Dict[str, Any]] = None$  $Optional[Dict[str, Any]] = None$   $\rightarrow$  None

Assert that a specific [FakeLDAPObject](#page-31-0) method was called, possibly specifying the specific arguments it should have been called with.

#### **Parameters**

• **conn** – the connection object to examine

• api\_name – the name of the function to look for (e.g. simple\_bind\_s)

#### <span id="page-27-4"></span>**Keyword Arguments**

arguments – if given, assert that the call exists AND was called this set of arguments. See [LDAPCallRecord](#page-27-1) for how the arguments dict should be constructed.

assertLDAPConnectionMethodCalledAfter(*conn:* [FakeLDAPObject,](#page-31-0) *api\_name: [str](https://docs.python.org/3/library/stdtypes.html#str)*, *target\_api\_name:*  $str$ )  $\rightarrow$  [None](https://docs.python.org/3/library/constants.html#None)

Assert that a specific [FakeLDAPObject](#page-31-0) method was called after another specific [FakeLDAPObject](#page-31-0) method.

#### **Parameters**

- **conn** the connection object to examine
- api\_name the name of the function to look for (e.g. simple\_bind\_s)
- target\_api\_name the name of the function which should appear before api\_name in the call history

<span id="page-27-1"></span>class ldap\_faker.LDAPCallRecord(*api\_name: [str](https://docs.python.org/3/library/stdtypes.html#str)*, *args: [Dict\[](https://docs.python.org/3/library/typing.html#typing.Dict)[str,](https://docs.python.org/3/library/stdtypes.html#str) [Any\]](https://docs.python.org/3/library/typing.html#typing.Any)*)

This is a single LDAP call record, used by [CallHistory](#page-27-0) to store information about calls to LDAP api functions.

[api\\_name](#page-27-2) is the name of the LDAP api call made (e.g. simple\_bind\_s, search\_s).

[args](#page-27-3) is the argument list of the call, including defaults for keyword arguments not passed. This is a dict where the key is the name of the positional or keyword argument, and the value is the passed in (or default) value for that argument.

#### **Example**

If we make this call to a patched [FakeLDAPObject](#page-31-0):

```
ldap_obj.search_s('ou=bar,o=baz,c=country', ldap.SCOPE_SUBTREE, '(uid=foo)')
```
This will be recorded as:

```
LDAPCallRecord(
    api_name='search_s',
    args={
        'base': 'ou=bar,o=baz,c=country',
        'scope': 2,
        'filterstr': '(uid=foo)',
        'attrlist': None,
        'attrsonly': 0
    }
)
```

```
api_name: str
```
the name LDAP api call

```
args: Dict[str, Any]
```
the args and kwargs dict

#### <span id="page-27-0"></span>class ldap\_faker.CallHistory(*calls: [Optional](https://docs.python.org/3/library/typing.html#typing.Optional)[\[List\[](https://docs.python.org/3/library/typing.html#typing.List)*[LDAPCallRecord](#page-27-1)*]] = None*)

This class records the python-ldap call history for a particular [FakeLDAPObject](#page-31-0) as [LDAPCallRecord](#page-27-1) objects. It works in conjunction with the @record\_call decorator. An [CallHistory](#page-27-0) object will be configured on each [FakeLDAPObject](#page-31-0) and on each [FakeLDAP](#page-29-0) object capture their call history.

<span id="page-28-0"></span>We use this in our tests with appropriate asserts to ensure that our code called the python-ldap methods we expected, in the order we expected, with the arguments we expected.

filter\_calls(*api\_name: [str](https://docs.python.org/3/library/stdtypes.html#str)*) → [List\[](https://docs.python.org/3/library/typing.html#typing.List)*[LDAPCallRecord](#page-27-1)*]

Filter our call history by function name.

```
Parameters
```
api\_name – look through our history for calls to this function

**Returns**

A list of (api\_name, arguments) tuples in the order in which the calls were made. Arguments is a Dict[str, Any].

#### property calls: [List\[](https://docs.python.org/3/library/typing.html#typing.List)[LDAPCallRecord](#page-27-1)]

This property returns the list of all calls made against the parent object.

#### **Example**

To test that your code did a ldap.simple\_bind\_s call with the usernam and password you expected, you could do:

```
from unittest import TestCase
import ldap
from ldap_faker import LDAPFakerMixin
from my_code import App
class MyTest(LDAPFakerMixin, TestCase):
    ldap_modules = ['my_code']
    ldap_fixtures = 'myfixture.json'
    def test_option_was_set(self):
        app = MyApp()app.do_the_thing()
        conn = self.ldap_faker.connections[0]
        self.assertEqual(
            conn.calls,
            [('simple_bind_s', {'who': 'uid=foo,ou=dept,o=org,c=country', 'cred
\rightarrow': 'pass'})]
        )
```
#### **Returns**

Returns a list of 2-tuples, one for each method call made since the last reset. Each tuple contains the name of the API and a dictionary of arguments. Argument defaults are included.

#### property names: [List\[](https://docs.python.org/3/library/typing.html#typing.List)[str\]](https://docs.python.org/3/library/stdtypes.html#str)

Returns the list names of python-ldap functions or methods called, in the order they were called. You can use this to test whether an particulary

#### <span id="page-29-4"></span>**Example**

To test that your code did at least one ldap.add\_s call, you could do:

```
from unittest import TestCase
import ldap
from ldap_faker import LDAPFakerMixin
from my_code import App
class MyTest(LDAPFakerMixin, TestCase):
   ldap_modules = ['my_code']
   ldap_fixtures = 'myfixture.json'
   def test_option_was_set(self):
        app = MyApp()app.do_the_thing()
        conn = self.ldap_faker.connections[0]
        self.assertEqual('add_s" in conn.calls.names)
```
#### **Returns**

A list of method names, in the order they were called.

### **3.6.2 python-ldap replacements**

```
class ldap_faker.FakeLDAP(server_factory: LDAPServerFactory)
```
We use this class to house our replacement code for these three prime python-ldap functions:

- [ldap.initialize](https://www.python-ldap.org/en/latest/reference/ldap.html#ldap.initialize)
- [ldap.set\\_option](https://www.python-ldap.org/en/latest/reference/ldap.html#ldap.set_option)
- [ldap.get\\_option](https://www.python-ldap.org/en/latest/reference/ldap.html#ldap.get_option)

The class takes a fully configured [LDAPServerFactory](#page-36-0) as an argument, and will use that factory's collection of [OptionStore](#page-44-0) objects to construct new [FakeLDAPObject](#page-31-0) objects.

As a test runs, [FakeLDAP](#page-29-0) keeps track of each LDAP connection made and each global LDAP call made so that they can be inspected after your code has run.

**Note:** This is meant to be a disposable object, recreated for each test method. When used properly, all internal state (connections made, calls made, options set) will be empty at the start of every test.

```
Parameters
```
server\_factory – a fully configured [LDAPServerFactory](#page-36-0)

#### <span id="page-29-1"></span>connections: [List\[](https://docs.python.org/3/library/typing.html#typing.List)[FakeLDAPObject](#page-31-0)]

list of [FakeLDAPObject](#page-31-0) connections created in the order in which they were requested

#### <span id="page-29-3"></span><span id="page-29-2"></span>calls: [CallHistory](#page-27-0)

The call history for global ldap function calls

#### <span id="page-30-2"></span>options: [OptionStore](#page-44-0)

A dictionary of LDAP options set

<span id="page-30-0"></span>initialize(*uri: str*, *trace\_level: int = 0*, *trace\_file: ~typing.TextIO = <\_io.TextIOWrapper name='<stdout>' mode='w' encoding='utf-8'>*, *trace\_stack\_limit: int = None*, *fileno: ~typing.Any = None*) → *[FakeLDAPObject](#page-31-0)*

This is the method we use to patch [ldap.initialize](https://www.python-ldap.org/en/latest/reference/ldap.html#ldap.initialize) when we are testing our LDAP code. When it is called, we will ask our FakeLDAP. server\_factory factory for the [ObjectStore](#page-38-0) most appropriate for the LDAP uri uri, create a [FakeLDAPObject](#page-31-0) with a [copy.deepcopy](https://docs.python.org/3/library/copy.html#copy.deepcopy) of that [ObjectStore](#page-38-0), and return the [FakeLDAPObject](#page-31-0).

**Note:** Of all the arguments in our signature, we only actually use uri. The other arguments are recorded in our FakeLDAP. calls call history, but are otherwise ignored.

#### **Parameters**

- uri an LDAP URI
- trace\_level logging level (ignored)
- trace\_file file descriptor to which to write traces (ignored)
- trace\_stack\_limit stack limit of tracebacks in the debug log (ignored)
- fileno a socket or file descriptor (ignored)

#### **Raises**

[ldap.SERVER\\_DOWN](https://www.python-ldap.org/en/latest/reference/ldap.html#ldap.SERVER_DOWN) – could not find an appropriate [ObjectStore](#page-38-0) for uri

#### **Returns**

A properly configured [FakeLDAPObject](#page-31-0)

<span id="page-30-1"></span>set\_option(*option: [int](https://docs.python.org/3/library/functions.html#int)*, *invalue: ldap\_faker.types.LDAPOptionValue*) → [None](https://docs.python.org/3/library/constants.html#None)

Set a global python-ldap option. This will create a key option in our FakeLDAP. options dictionary and set its value to value.

#### **Example**

In your test code, you can thus test whether your code set the proper global LDAP option like so:

```
from unittest import TestCase
import ldap
from ldap_faker import LDAPFakerMixin
from my_code import App
class MyTest(LDAPFakerMixin, TestCase):
   ldap_modules = ['my_code']
   ldap_fixtures = 'myfixture.json'
   def test_option_was_set(self):
        app = MyApp()app.set_the_option(ldap.OPT_DEBUG_LEVEL, 1)
        self.assertEqual(self.ldap_faker.options[ldap.OPT_DEBUG_LEVEL], 1)
```
<span id="page-31-3"></span>**Parameters**

- **option** an option from python-Idap
- **invalue** the value to set for the option

#### <span id="page-31-1"></span>get\_option(*option: [int](https://docs.python.org/3/library/functions.html#int)*) → ldap\_faker.types.LDAPOptionValue

Get a global python-ldap option. If our code hasn't set an option yet, return the default from python-ldap for that option.

#### **Parameters**

**option** – an option from python-Idap

#### **Returns**

The value currently set for the option.

#### $has\_connection(uri: str) \rightarrow bool$  $has\_connection(uri: str) \rightarrow bool$  $has\_connection(uri: str) \rightarrow bool$  $has\_connection(uri: str) \rightarrow bool$

Test to see whether an [ldap.initialize](https://www.python-ldap.org/en/latest/reference/ldap.html#ldap.initialize) call was made with LDAP URI of uri.

#### **Parameters**

uri – The LDAP URI to look for in our connection history

#### **Returns**

True if at least one connection to uri was made, False otherwise.

#### get\_connections(*uri: [str](https://docs.python.org/3/library/stdtypes.html#str)*) → [List\[](https://docs.python.org/3/library/typing.html#typing.List)*[FakeLDAPObject](#page-31-0)*]

Return a list of [FakeLDAPObject](#page-31-0) connections to LDAP URI uri.

#### **Parameters**

uri – The LDAP URI to look for in our connection history

#### **Returns**

A list of [FakeLDAPObject](#page-31-0) objects associated with LDAP URI uri.

connection\_calls(*api\_name: [Optional\[](https://docs.python.org/3/library/typing.html#typing.Optional)[str\]](https://docs.python.org/3/library/stdtypes.html#str) = None*, *uri: [Optional](https://docs.python.org/3/library/typing.html#typing.Optional)[\[str\]](https://docs.python.org/3/library/stdtypes.html#str) = None*) → *[CallHistory](#page-27-0)*

Filter our the call history for our connections by function name and optionally LDAP URI.

Args:

#### **Keyword Arguments**

- api\_name restrict through our history for calls to this function
- uri restrict our search to only calls to this URI

#### **Returns**

A [CallHistory](#page-27-0) with combined calls from the filtered connections.

#### <span id="page-31-0"></span>class ldap\_faker.FakeLDAPObject(*uri: [str](https://docs.python.org/3/library/stdtypes.html#str)*, *store: [Optional\[](https://docs.python.org/3/library/typing.html#typing.Optional)*[ObjectStore](#page-38-0)*] = None*)

This class simulates most of the interface of ldap.ldapobject.LDAPObject which is the object that gets returned when you call ldap.initialize().

**Note:** This is a disposable object that should be recreated for each test, mostly because changes to our ObjectStore can't be undone without re-copying from its source in Servers.

#### **Parameters**

 $uri$  – the LDAP URI of the connection

#### <span id="page-31-2"></span>**Keyword Arguments**

directory - a populated [ObjectStore](#page-38-0)

#### <span id="page-32-5"></span>uri: [str](https://docs.python.org/3/library/stdtypes.html#str)

the LDAP URI for this connection

#### hostname

port for this connection

#### **Type**

the host

#### options: [OptionStore](#page-44-0)

we store data from [set\\_option](#page-32-4) calls here

#### <span id="page-32-0"></span>store: [ObjectStore](#page-38-0)

our copy of our ObjectStore for this connection

#### <span id="page-32-1"></span>calls: [CallHistory](#page-27-0)

The method call history

#### <span id="page-32-3"></span>tls enabled: [bool](https://docs.python.org/3/library/functions.html#bool)

Set to True if [start\\_tls\\_s](#page-33-0) was called

#### <span id="page-32-2"></span>bound\_dn: [Optional\[](https://docs.python.org/3/library/typing.html#typing.Optional)[str\]](https://docs.python.org/3/library/stdtypes.html#str)

Set by [simple\\_bind\\_s](#page-33-1) to the dn of the user after success

#### deref: [int](https://docs.python.org/3/library/functions.html#int)

Controls whether aliases are automatically dereferenced

#### protocol\_version: [int](https://docs.python.org/3/library/functions.html#int)

Version of LDAP in use (always ldap.VERSION3`)

#### sizelimit: [int](https://docs.python.org/3/library/functions.html#int)

Limit on size of message to receive from server

#### network\_timeout: [int](https://docs.python.org/3/library/functions.html#int)

Limit on waiting for a network response, in seconds.

#### timelimit: [int](https://docs.python.org/3/library/functions.html#int)

Limit on waiting for any response, in seconds.

#### timeout: [int](https://docs.python.org/3/library/functions.html#int)

Limit on waiting for any response, in seconds.

#### <span id="page-32-4"></span>set\_option(*option: [int](https://docs.python.org/3/library/functions.html#int)*, *invalue: ldap\_faker.types.LDAPOptionValue*) → [None](https://docs.python.org/3/library/constants.html#None)

This method sets the value of the ldap.ldap.ldapobject.LDAPObject` option specified by option to invalue.

#### **Parameters**

- option the option
- **value** the value to set the option to

#### **Raises**

[ValueError](https://docs.python.org/3/library/exceptions.html#ValueError) – option is not a valid python-ldap option

#### get\_option(*option: [int](https://docs.python.org/3/library/functions.html#int)*) → ldap\_faker.types.LDAPOptionValue

This method returns the value of the ldap.ldap.ldapobject.LDAPObject` option specified by option.

**Note:** If your code did not call FakeLDAPOption.set\_option for this option, we'll get KeyError

<span id="page-33-3"></span>**Parameters**

option – the option

#### **Raises**

- [ValueError](https://docs.python.org/3/library/exceptions.html#ValueError) option is not a valid python-ldap option
- [KeyError](https://docs.python.org/3/library/exceptions.html#KeyError) option is not a valid python-ldap option

#### **Returns**

The value of the option

<span id="page-33-1"></span>simple\_bind\_s(*who: [str](https://docs.python.org/3/library/stdtypes.html#str) = None*, *cred: [str](https://docs.python.org/3/library/stdtypes.html#str) = None*, *serverctrls: [List\[](https://docs.python.org/3/library/typing.html#typing.List)[LDAPControl\]](https://www.python-ldap.org/en/latest/reference/ldap-controls.html#ldap.controls.LDAPControl) = None*, *clientctrls:*  $List/LDAPControl$  $List/LDAPControl$  = *None*)  $\rightarrow$  Optional [Tuple] [Union](https://docs.python.org/3/library/typing.html#typing.Union) [\[int,](https://docs.python.org/3/library/functions.html#int) [str\]](https://docs.python.org/3/library/stdtypes.html#str), List [\[Tuple](https://docs.python.org/3/library/typing.html#typing.Tuple)] str, Dict [\[str,](https://docs.python.org/3/library/stdtypes.html#str) [List](https://docs.python.org/3/library/typing.html#typing.List)[\[bytes\]](https://docs.python.org/3/library/stdtypes.html#bytes)]]], [int,](https://docs.python.org/3/library/functions.html#int) [List\[](https://docs.python.org/3/library/typing.html#typing.List)[LDAPControl\]](https://www.python-ldap.org/en/latest/reference/ldap-controls.html#ldap.controls.LDAPControl)]]

Perform a bind. This will look in the object store for an object with dn of who and compare cred to the userPassword attribute for that object.

#### **Keyword Arguments**

- who the dn of the user with which to bind
- **cred** the password for that user

#### **Raises**

[ldap.INVALID\\_CREDENTIALS](https://www.python-ldap.org/en/latest/reference/ldap.html#ldap.INVALID_CREDENTIALS) – the who did not match the cred

#### whoami\_s()  $\rightarrow$  [str](https://docs.python.org/3/library/stdtypes.html#str)

This synchronous method implements the LDAP "Who Am I?" extended operation.

It is useful for finding out to find out which identity is assumed by the LDAP server after a bind.

#### **Returns**

{the dn}"

#### **Return type**

Empty string if we haven't bound as an identity, otherwise "dn

- <span id="page-33-2"></span>search\_ext(*base: [str](https://docs.python.org/3/library/stdtypes.html#str)*, *scope: [int](https://docs.python.org/3/library/functions.html#int)*, *filterstr: [str](https://docs.python.org/3/library/stdtypes.html#str) = '(objectClass=\*)'*, *attrlist: [List\[](https://docs.python.org/3/library/typing.html#typing.List)[str\]](https://docs.python.org/3/library/stdtypes.html#str) = None*, *attrsonly: [int](https://docs.python.org/3/library/functions.html#int) = 0*, *serverctrls: [List\[](https://docs.python.org/3/library/typing.html#typing.List)[LDAPControl\]](https://www.python-ldap.org/en/latest/reference/ldap-controls.html#ldap.controls.LDAPControl) = None*, *clientctrls: [List\[](https://docs.python.org/3/library/typing.html#typing.List)[LDAPControl\]](https://www.python-ldap.org/en/latest/reference/ldap-controls.html#ldap.controls.LDAPControl) = None*, *timeout: [int](https://docs.python.org/3/library/functions.html#int)*  $= -1$ , *sizelimit:*  $int = 0$  $int = 0$ )  $\rightarrow$  int
- result3( $msgid: int = -1, all: int = 1, timeout: int = None$  $msgid: int = -1, all: int = 1, timeout: int = None$  $msgid: int = -1, all: int = 1, timeout: int = None$ )  $\rightarrow$  [Tuple\[](https://docs.python.org/3/library/typing.html#typing.Tuple)[Union\[](https://docs.python.org/3/library/typing.html#typing.Union)[int,](https://docs.python.org/3/library/functions.html#int) [str\]](https://docs.python.org/3/library/stdtypes.html#str), [List](https://docs.python.org/3/library/typing.html#typing.List)[\[Tuple\[](https://docs.python.org/3/library/typing.html#typing.Tuple)[str,](https://docs.python.org/3/library/stdtypes.html#str) [Dict\[](https://docs.python.org/3/library/typing.html#typing.Dict)str, [List](https://docs.python.org/3/library/typing.html#typing.List)[\[bytes\]](https://docs.python.org/3/library/stdtypes.html#bytes)]]], [int,](https://docs.python.org/3/library/functions.html#int) [List\[](https://docs.python.org/3/library/typing.html#typing.List)[LDAPControl\]](https://www.python-ldap.org/en/latest/reference/ldap-controls.html#ldap.controls.LDAPControl)]

Retrieve the results of our [FakeLDAPObject.search\\_ext](#page-33-2) call.

**Note:** The all and timeout keyword arguments are ignored here.

#### **Keyword Arguments**

- msgid the msgid returned by the [FakeLDAPObject.search\\_ext](#page-33-2) call
- all if 1, return all results at once; if 0, return them one at a time (ignored)

#### **Returns**

A ldap.result3 4-tuple.

<span id="page-33-0"></span>**search\_s**(*base: [str](https://docs.python.org/3/library/stdtypes.html#str), scope: [int](https://docs.python.org/3/library/functions.html#int), filterstr: str* = '(*objectClass*=\*)', *attrlist: List*[*str*] = None, *attrsonly: int* = 0) → [List\[](https://docs.python.org/3/library/typing.html#typing.List)ldap\_faker.types.LDAPRecord]

#### <span id="page-34-1"></span> $start\_tls_s() \rightarrow None$  $start\_tls_s() \rightarrow None$

Negotiate TLS with server.

This sets our [tls\\_enabled](#page-32-3) attribute to True.

#### **Raises**

[ldap.LOCAL\\_ERROR](https://www.python-ldap.org/en/latest/reference/ldap.html#ldap.LOCAL_ERROR) – [start\\_tls\\_s](#page-33-0) was done twice on the same connection

#### $\text{compare\_s}(dn: str, attr: str, value: bytes) \rightarrow \text{bool}$  $\text{compare\_s}(dn: str, attr: str, value: bytes) \rightarrow \text{bool}$  $\text{compare\_s}(dn: str, attr: str, value: bytes) \rightarrow \text{bool}$  $\text{compare\_s}(dn: str, attr: str, value: bytes) \rightarrow \text{bool}$  $\text{compare\_s}(dn: str, attr: str, value: bytes) \rightarrow \text{bool}$  $\text{compare\_s}(dn: str, attr: str, value: bytes) \rightarrow \text{bool}$  $\text{compare\_s}(dn: str, attr: str, value: bytes) \rightarrow \text{bool}$

Perform an LDAP comparison between the attribute named attr of entry dn, and the value value. For multi-valued attributes, the test is whether any of the values match value.

#### **Parameters**

- $\cdot$  dn the dn of the object to look at
- **attr** the name of the attribute on our object to compare
- **value** the value to which to compare the object value

#### **Raises**

[ldap.NO\\_SUCH\\_OBJECT](https://www.python-ldap.org/en/latest/reference/ldap.html#ldap.NO_SUCH_OBJECT) – no object with dn of dn exists in our object store

#### **Returns**

True if the values are equal, False otherwise.

#### <span id="page-34-0"></span>modify\_s(*dn*, *modlist: ldap\_faker.types.ModList*) → [Tuple\[](https://docs.python.org/3/library/typing.html#typing.Tuple)[Union](https://docs.python.org/3/library/typing.html#typing.Union)[\[int,](https://docs.python.org/3/library/functions.html#int) [str\]](https://docs.python.org/3/library/stdtypes.html#str), [List](https://docs.python.org/3/library/typing.html#typing.List)[\[Tuple](https://docs.python.org/3/library/typing.html#typing.Tuple)[\[str,](https://docs.python.org/3/library/stdtypes.html#str) [Dict\[](https://docs.python.org/3/library/typing.html#typing.Dict)[str,](https://docs.python.org/3/library/stdtypes.html#str) [List\[](https://docs.python.org/3/library/typing.html#typing.List)[bytes\]](https://docs.python.org/3/library/stdtypes.html#bytes)]]], [int,](https://docs.python.org/3/library/functions.html#int) [List](https://docs.python.org/3/library/typing.html#typing.List)[\[LDAPControl\]](https://www.python-ldap.org/en/latest/reference/ldap-controls.html#ldap.controls.LDAPControl)]

Modify the object with dn of dn using the modlist modlist.

Each element in the list modlist should be a tuple of the form (mod\_op: int, mod\_type: str, mod\_vals: Union[bytes, List[bytes]]), where mod\_op indicates the operation (one of ldap. MOD\_ADD, ldap.MOD\_DELETE, or ldap.MOD\_REPLACE, mod\_type is a string indicating the attribute type name, and mod\_vals is either a bytes value or a list of bytes values to add, delete or replace respectively. For the delete operation, mod\_vals may be None indicating that all attributes are to be deleted.

**Note:** [ldap.modlist.modifyModlist](https://www.python-ldap.org/en/latest/reference/ldap-modlist.html#ldap.modlist.modifyModlist) MAY be your friend here for generating modlists. Do read the note in those docs about ldap.MOD\_DELETE / ldap.MOD\_ADD vs. ldap.MOD\_REPLACE to see whether that will affect you poorly.

#### **Example**

Here is an example of constructing a modlist for modify\_s:

```
>>> import ldap
\gg modlist = [
    (ldap.MOD_ADD, 'mail', [b'user@example.com', b'user+foo@example.com']),
    (ldap.MOD_REPLACE, 'cn', [b'My Name']),
    (ldap.MOD_DELETE, 'gecos', None)
]
```
#### **Parameters**

- $\cdot$  dn the dn of the object to delete
- **modlist** a modlist suitable for modify\_s

**Raises**

- <span id="page-35-3"></span>• Ldap. NO\_SUCH\_OBJECT – no object with dn of dn exists in our object store
- [ldap.TYPE\\_OR\\_VALUE\\_EXISTS](https://www.python-ldap.org/en/latest/reference/ldap.html#ldap.TYPE_OR_VALUE_EXISTS) you tried to add an value to an attribute, but it was already in the value list
- [ldap.INSUFFICIENT\\_ACCESS](https://www.python-ldap.org/en/latest/reference/ldap.html#ldap.INSUFFICIENT_ACCESS) you need to do a non-anonymous bind before doing this

#### **Returns**

A ldap.result3 type 4-tuple.

#### <span id="page-35-1"></span>delete\_s(*dn: [str](https://docs.python.org/3/library/stdtypes.html#str)*) → [None](https://docs.python.org/3/library/constants.html#None)

Delete the object with dn of dn from our object store.

Each element in the list modlist should be a tuple of the form (mod\_type: str, mod\_vals: List[bytes]), where mod\_type is a string indicating the attribute type name, and mod\_vals is either a string value or a list of string values to add, delete or replace respectively. For the delete operation, mod\_vals may be None indicating that all attributes are to be deleted.

#### **Parameters**

 $dn$  – the dn of the object to delete

**Raises**

- Idap. NO\_SUCH\_OBJECT no object with dn of dn exists in our object store
- [ldap.INSUFFICIENT\\_ACCESS](https://www.python-ldap.org/en/latest/reference/ldap.html#ldap.INSUFFICIENT_ACCESS) you need to do a non-anonymous bind before doing this

<span id="page-35-0"></span>add\_s(*dn: [str](https://docs.python.org/3/library/stdtypes.html#str)*, *modlist: ldap\_faker.types.AddModList*) → [None](https://docs.python.org/3/library/constants.html#None)

Add an object with dn of dn.

modlist is similar the one passed to [modify\\_s](#page-34-0), except that the operation integer is omitted from the tuples in modlist. You might want to look into sub-module refmodule{ldap.modlist} for generating the modlist.

#### **Example**

Here is an example of constructing a modlist for  $add\_s$ :

```
\gg>> modlist = [
    ('uid', [b'user']),
    ('gidNumber', [b'1000']),
    ('uidNumber', [b'1000']),
    ('loginShell', [b'/bin/bash']),
    ('homeDirectory', [b'/home/user']),
    ('userPassword', [b'the password']),
    ('cn', [b'My Name']),
    ('objectClass', [b'top', b'posixAccount']),
]
```
#### **Parameters**

- $\cdot$  dn the dn of the object to add
- **modlist** the add modlist

#### <span id="page-35-2"></span>**Raises**

- Ldap. ALREADY\_EXISTS an object with dn of dn already exists in our object store
- Idap.INSUFFICIENT\_ACCESS you need to do a non-anonymous bind before doing this

<span id="page-36-1"></span>**rename\_s(dn:** *[str](https://docs.python.org/3/library/stdtypes.html#str), newrdn: str, newsuperior:*  $str = None$ , *delold:*  $int = 1$  $int = 1$ , *serverctrls: List*[*[LDAPControl\]](https://www.python-ldap.org/en/latest/reference/ldap-controls.html#ldap.controls.LDAPControl)* = *[None](https://docs.python.org/3/library/constants.html#None)*, *clientctrls: List*[*LDAPControl*] = *None*  $) \rightarrow$  None

Take dn (the DN of the entry whose RDN is to be changed, and newrdn, the new RDN to give to the entry. The optional parameter newsuperior is used to specify a new parent DN for moving an entry in the tree (not all LDAP servers support this).

#### **Parameters**

- $\cdot$  dn the dn of the object to rename
- newrdn the new RDN

#### **Keyword Arguments**

- newsuperior the new basedn
- **delold** if 1, delete the old entry after renaming, if 0, don't.

#### **Raises**

- Idap. NO\_SUCH\_OBJECT no object with dn of dn exists in our object store
- Idap.INSUFFICIENT\_ACCESS you need to do a non-anonymous bind before doing this

 $unbind_s() \rightarrow None$  $unbind_s() \rightarrow None$ 

Unbind from the server.

This sets our *[bound\\_dn](#page-32-2)* to None.

### **3.6.3 LDAP Server like objects**

#### <span id="page-36-0"></span>class ldap\_faker.LDAPServerFactory

This class registers [ObjectStore](#page-38-0) objects to be used by FakeLDAP.initialize() in constructing [FakeLDAPObject](#page-31-0) objects. [ObjectStore](#page-38-0) objects are named registered here by LDAP uri (in reality, any string).

You may do one of two things, but not both:

- Configure a default [ObjectStore](#page-38-0) that will be used for all [ldap.initialize](https://www.python-ldap.org/en/latest/reference/ldap.html#ldap.initialize) calls regardless of uri
- Assign a specific [ObjectStore](#page-38-0) for each uri you will be using in your code.

#### **Example**

To register a default [ObjectStore](#page-38-0) that will be used for every uri passed to FakeLDAP. initialize:

```
>>> from ldap_faker import ObjectStore, LDAPServerFactory, FakeLDAP
\gg data = [ ... ] # some LDAP records
>>> factory = LDAPServerFactory()
>>> store = ObjectStore(objects=data)
>>> factory.register(store)
>>> fake_ldap = FakeLDAP(factory)
```
Now any time your code does an ldap.initialize() to our patched version of that function, it will get a a [FakeLDAPObject](#page-31-0) configured with a [copy.deepcopy](https://docs.python.org/3/library/copy.html#copy.deepcopy) of the [ObjectStore](#page-38-0) store, no matter what uri it passes to ldap.initialize().

To register a different ObjectStores that will be used for specific uris:

```
>>> from ldap_faker import ObjectStore, Servers
\gg data1 = [ ... ] # some LDAP records
>>> factory = LDAPServerFactory()
>>> store1 = ObjectStore(objects=data1)
>>> factory.register(store1, uri='ldap://server1')
\gg data2 = [ ... ] # some different LDAP records
>>> store2 = ObjectStore(objects=data2)
>>> factory.register(store2, uri='ldap://server2')
>>> fake_ldap = FakeLDAP(factory)
```
Now if your code does ldap.initialize('ldap://server1'), it will get a [FakeLDAPObject](#page-31-0) configured with a [copy.deepcopy](https://docs.python.org/3/library/copy.html#copy.deepcopy) of the *[ObjectStore](#page-38-0)* object store1, while if it does ldap.initialize('ldap:// server2'), it will get a [FakeLDAPObject](#page-31-0) configured with a [copy.deepcopy](https://docs.python.org/3/library/copy.html#copy.deepcopy) of the [ObjectStore](#page-38-0) object store2.

**load\_from\_file**(*filename: [str](https://docs.python.org/3/library/stdtypes.html#str), uri: [Optional\[](https://docs.python.org/3/library/typing.html#typing.Optional)[str\]](https://docs.python.org/3/library/stdtypes.html#str) = None, tags: Optional[[List](https://docs.python.org/3/library/typing.html#typing.List)[\[str\]](https://docs.python.org/3/library/stdtypes.html#str)] = [None](https://docs.python.org/3/library/constants.html#None)*)  $\rightarrow$  None

Given a file path to a JSON file with the objects for an *[ObjectStore](#page-38-0)*, create a new *ObjectStore*, load it with that JSON File and register it with uri of uri.

#### **Parameters**

**filename** – the full path to our JSON file

#### **Keyword Arguments**

- uri the uri to assign to the [ObjectStore](#page-38-0) we create
- tags the list of tags to apply to the the [ObjectStore](#page-38-0)

#### **Raises**

- [ValueError](https://docs.python.org/3/library/exceptions.html#ValueError) raised if a default is already configured while trying to register the [ObjectStore](#page-38-0) with a specific uri
- [RuntimeWarning](https://docs.python.org/3/library/exceptions.html#RuntimeWarning) raised if we try to overwrite an already registered object store with our new one

#### **register**(*store:* [ObjectStore,](#page-38-0) *uri:* [Optional\[](https://docs.python.org/3/library/typing.html#typing.Optional)*str*] = [None](https://docs.python.org/3/library/constants.html#None))  $\rightarrow$  None

Register a new [ObjectStore](#page-38-0) to be used as our fake LDAP server for when we run our fake initialize function.

#### **Parameters**

store – a configured [ObjectStore](#page-38-0)

#### **Keyword Arguments**

uri – the LDAP uri to associated with directory

#### **Raises**

- [ValueError](https://docs.python.org/3/library/exceptions.html#ValueError) raised if a default is already configured while trying to register an [ObjectStore](#page-38-0) with a specific uri
- [RuntimeWarning](https://docs.python.org/3/library/exceptions.html#RuntimeWarning) raised if we try to overwrite an already registered object store with a new one

#### get(*uri: [str](https://docs.python.org/3/library/stdtypes.html#str)*) → *[ObjectStore](#page-38-0)*

Return a copy. deepcopy of the *[ObjectStore](#page-38-0)* identified by uri.

#### **Parameters**

 $uri$  – use this uri to look up which [ObjectStore](#page-38-0) to use

#### <span id="page-38-7"></span>**Raises**

[ldap.SERVER\\_DOWN](https://www.python-ldap.org/en/latest/reference/ldap.html#ldap.SERVER_DOWN) – no [ObjectStore](#page-38-0) could be found for uri

#### **Returns**

A [copy.deepcopy](https://docs.python.org/3/library/copy.html#copy.deepcopy) of the [ObjectStore](#page-38-0)

#### <span id="page-38-0"></span>class ldap\_faker.ObjectStore(*tags: [Optional](https://docs.python.org/3/library/typing.html#typing.Optional)[\[List\[](https://docs.python.org/3/library/typing.html#typing.List)[str\]](https://docs.python.org/3/library/stdtypes.html#str)] = None*)

This class represents our actual simulated LDAP object store. Copies of this will be used to configure [FakeLDAPObject](#page-31-0) objects.

#### <span id="page-38-4"></span>raw\_objects: ldap\_faker.types.RawLDAPObjectStore

LDAP records as they would have been returned by python-ldap`

#### <span id="page-38-3"></span>objects: ldap\_faker.types.LDAPObjectStore

LDAP records set up to make searching better

#### tags: [List](https://docs.python.org/3/library/typing.html#typing.List)[\[str\]](https://docs.python.org/3/library/stdtypes.html#str)

used when filtering hooks to apply

#### <span id="page-38-5"></span>controls: [Dict\[](https://docs.python.org/3/library/typing.html#typing.Dict)[str,](https://docs.python.org/3/library/stdtypes.html#str) [Any\]](https://docs.python.org/3/library/typing.html#typing.Any)

can be used by hooks to store state

#### <span id="page-38-6"></span>operational\_attributes: [Set\[](https://docs.python.org/3/library/typing.html#typing.Set)[str\]](https://docs.python.org/3/library/stdtypes.html#str)

list of attributes that have to be specifically requested

convert\_LDAPData(*data: ldap\_faker.types.LDAPData*) → ldap\_faker.types.CILDAPData

Convert an incoming LDAPData` dict (``Dict[str, List[bytes]]) to a CILDAPData dict (CaseInsensitiveDict[str, List[str]]))

We need the data dict to have values as  $List[str]$  so that our filtering works properly  $-$  ldap filter. Filter.match only works with strings, not bytes.

#### **Parameters**

data – the LDAPData dict to convert

#### **Returns**

The convered CILDAPData dict.

#### <span id="page-38-2"></span>load\_objects(*filename: [str](https://docs.python.org/3/library/stdtypes.html#str)*) → [None](https://docs.python.org/3/library/constants.html#None)

Load a list of LDAP records stored as JSON from a file into our internal database. Use this when setting up the data you will use to run your tests.

Note: One caveat with this method vs. [ObjectStore.register\\_objects](#page-38-1) is that the records returned by python-ldap are of type Tuple[str, Dict[str, List[bytes]]] but JSON has no concept of bytes or tuple. Thus we will expect the LDAP records in the file to have type List[str, Dict[str, List[str]]] and we will convert them to Tuple[str, Dict[str, List[bytes]]] before saving to [raw\\_objects](#page-38-4)

#### **Parameters**

**filename** – the path to the JSON file to load

<span id="page-38-1"></span>**Raises**

- [ldap.ALREADY\\_EXISTS](https://www.python-ldap.org/en/latest/reference/ldap.html#ldap.ALREADY_EXISTS) there is already an object in our object store with this dn
- Idap.INVALID\_DN\_SYNTAX one of the object DNs is not well formed

<span id="page-39-1"></span>register\_objects(*objs: [List\[](https://docs.python.org/3/library/typing.html#typing.List)ldap\_faker.types.LDAPRecord]*) → [None](https://docs.python.org/3/library/constants.html#None)

Load a list of LDAP records into our internal database. Use this when setting up the data you will use to run your tests. Each record in the list should be in exactly the format that python-ldap itself returns: a 2-tuple with dn as the first element and the attribute/value dict as the second element.

#### **Example**

Adding a several PosixAccount objects:

```
>>> obj = [
    (
        'uid=user,ou=mydept,o=myorg,c=country',
        {
            'cn': [b'Firstname User1'],
            'uid': [b'user'],
            'uidNumber': [b'123'],
            'gidNumber': [b'456'],
            'homeDirectory': [b'/home/user'],
            'loginShell': [b'/bin/bash'],
            'userPassword': [b'the password'],
            'objectclass': [b'posixAccount', b'top']
        }
    ),
    (
        'uid=user2,ou=mydept,o=myorg,c=country',
        {
            'cn': [b'Firstname User2'],
            'uid': [b'user2'],
            'uidNumber': [b'124'],
            'gidNumber': [b'457'],
            'homeDirectory': [b'/home/user1'],
            'loginShell': [b'/bin/bash'],
            'userPassword': [b'the password'],
            'objectclass': [b'posixAccount', b'top']
        }
    )
]
>>> directory = ObjectStore()
>>> directory.register_objects(obj)
```
#### **Parameters**

objs – A list of LDAP records as they would have been returned by ldap.ldapobject. LDAPObject.search\_s(). These are 2-tuples, where the first element is the *dn* (a str) and the second element is a dict where the keys are str and the values are lists of bytes.

#### **Raises**

- [ldap.ALREADY\\_EXISTS](https://www.python-ldap.org/en/latest/reference/ldap.html#ldap.ALREADY_EXISTS) there is already an object in our object store with this dn
- Ldap.INVALID\_DN\_SYNTAX one of the object DNs is not well formed
- <span id="page-39-0"></span>• [TypeError](https://docs.python.org/3/library/exceptions.html#TypeError) – the LDAPData portion for an object was not of type Dict[str, List[bytes]]

#### <span id="page-40-0"></span>register\_object(*obj: ldap\_faker.types.LDAPRecord*) → [None](https://docs.python.org/3/library/constants.html#None)

Add an LDAP record our internal database. Use this to add a single record when setting up the data you will use to run your tests. The data should be in exactly the format that python-ldap itself returns: a 2-tuple with dn as the first element and the attribute/value dict as the second element.

#### **Example**

Adding a PosixAccount object:

```
\gg \circ bj = (
    'uid=user,ou=mydept,o=myorg,c=country',
    {
        'cn': [b'Firstname Lastname'],
        'uid': [b'user'],
        'uidNumber': [b'123'],
        'gidNumber': [b'456'],
        'homeDirectory': [b'/home/user'],
        'loginShell': [b'/bin/bash'],
        'userPassword': [b'the password']
        'objectclass': [b'posixAccount', b'top']
    }
)
>>> directory = ObjectStore()
>>> directory.register_object(obj)
```
#### **Parameters**

obj – An LDAP record as it would have been returned by ldap.ldapobject.LDAPObject. search\_s(). This is a 2-tuple, where the first element is the *dn* (a str) and the second element is a dict where the keys are str and the values are lists of bytes.

#### **Raises**

- [ldap.ALREADY\\_EXISTS](https://www.python-ldap.org/en/latest/reference/ldap.html#ldap.ALREADY_EXISTS) there is already an object in our object store with this dn
- [ldap.INVALID\\_DN\\_SYNTAX](https://www.python-ldap.org/en/latest/reference/ldap.html#ldap.INVALID_DN_SYNTAX) the DN is not well formed
- [TypeError](https://docs.python.org/3/library/exceptions.html#TypeError) the LDAPData portion was not of type Dict[str, List[bytes]]

#### property count

 $exists(dn: str, validate: bool = True) \rightarrow bool$  $exists(dn: str, validate: bool = True) \rightarrow bool$  $exists(dn: str, validate: bool = True) \rightarrow bool$  $exists(dn: str, validate: bool = True) \rightarrow bool$  $exists(dn: str, validate: bool = True) \rightarrow bool$ 

Test whether an object with dn dn exists.

#### **Parameters**

 $dn$  – the dn of the object to look for

**Keyword Arguments** validate – if True, validate that dn is a valid dn

#### **Returns**

True if the object exists, False otherwise.

#### get(*dn: [str](https://docs.python.org/3/library/stdtypes.html#str)*) → ldap\_faker.types.LDAPData

Return all data for an object from our object store.

#### **Parameters**

 $dn$  – the dn of the object to copy.

#### <span id="page-41-3"></span>**Raises**

[ldap.NO\\_SUCH\\_OBJECT](https://www.python-ldap.org/en/latest/reference/ldap.html#ldap.NO_SUCH_OBJECT) – no object with dn of dn exists in our object store

#### **Returns**

The data for an LDAP object

#### <span id="page-41-1"></span>copy(*dn: [str](https://docs.python.org/3/library/stdtypes.html#str)*) → ldap\_faker.types.LDAPData

Return a copy of the data for an object from our object store.

#### **Parameters**

 $dn$  – the dn of the object to copy.

#### **Raises**

[ldap.NO\\_SUCH\\_OBJECT](https://www.python-ldap.org/en/latest/reference/ldap.html#ldap.NO_SUCH_OBJECT) – no object with dn of dn exists in our object store

#### **Returns**

The data for an LDAP object

<span id="page-41-0"></span>set(*dn: [str](https://docs.python.org/3/library/stdtypes.html#str)*, *data: ldap\_faker.types.LDAPData*, *bind\_dn: [Optional\[](https://docs.python.org/3/library/typing.html#typing.Optional)[str\]](https://docs.python.org/3/library/stdtypes.html#str) = None*) → [None](https://docs.python.org/3/library/constants.html#None)

Add or update data for the object with dn dn.

#### **Parameters**

- $\cdot$  dn the dn of the object to copy.
- data the dict of data for this object

#### **Keyword Arguments**

**bind\_dn** – the dn of the user doing the set, if any

#### **Raises**

- [ldap.INVALID\\_DN\\_SYNTAX](https://www.python-ldap.org/en/latest/reference/ldap.html#ldap.INVALID_DN_SYNTAX) the DN is not well formed
- [TypeError](https://docs.python.org/3/library/exceptions.html#TypeError) the LDAPData portion was not of type Dict [str, List [bytes]]

<span id="page-41-2"></span>update(*dn: [str](https://docs.python.org/3/library/stdtypes.html#str)*, *modlist: ldap\_faker.types.ModList*, *bind\_dn: [Optional](https://docs.python.org/3/library/typing.html#typing.Optional)[\[str\]](https://docs.python.org/3/library/stdtypes.html#str) = None*) → [None](https://docs.python.org/3/library/constants.html#None)

Modify the object with dn of dn using the modlist modlist.

Each element in the list modlist should be a tuple of the form (mod\_op: int, mod\_type: str, mod\_vals: Union[bytes, List[bytes]]), where mod\_op indicates the operation (one of ldap. MOD\_ADD, ldap.MOD\_DELETE, or ldap.MOD\_REPLACE, mod\_type is a string indicating the attribute type name, and mod\_vals is either a bytes value or a list of bytes values to add, delete or replace respectively. For the delete operation, mod\_vals may be None indicating that all attributes are to be deleted.

**Note:** [ldap.modlist.modifyModlist](https://www.python-ldap.org/en/latest/reference/ldap-modlist.html#ldap.modlist.modifyModlist) MAY be your friend here for generating modlists. Do read the note in those docs about ldap.MOD\_DELETE / ldap.MOD\_ADD vs. ldap.MOD\_REPLACE to see whether that will affect you poorly.

#### <span id="page-42-1"></span>**Example**

Here is an example of constructing a modlist for modify\_s:

```
>>> import ldap
>>> modlist = [
    (ldap.MOD_ADD, 'mail', [b'user@example.com', b'user+foo@example.com']),
    (ldap.MOD_REPLACE, 'cn', [b'My Name']),
    (ldap.MOD_DELETE, 'gecos', None)
]
```
#### **Parameters**

- $\cdot$  dn the dn of the object to delete
- **modlist** a modlist suitable for modify\_s

#### **Keyword Arguments**

**bind\_dn** – the dn of the user doing the update, if any

#### **Raises**

- 1dap.INVALID\_DN\_SYNTAX the dn was not well-formed
- Idap. NO\_SUCH\_OBJECT no object with dn of dn exists in our object store
- [ldap.TYPE\\_OR\\_VALUE\\_EXISTS](https://www.python-ldap.org/en/latest/reference/ldap.html#ldap.TYPE_OR_VALUE_EXISTS) you tried to add an value to an attribute, but it was already in the value list
- [ldap.INSUFFICIENT\\_ACCESS](https://www.python-ldap.org/en/latest/reference/ldap.html#ldap.INSUFFICIENT_ACCESS) you need to do a non-anonymous bind before doing this

<span id="page-42-0"></span>create(*dn: [str](https://docs.python.org/3/library/stdtypes.html#str)*, *modlist: ldap\_faker.types.AddModList*, *bind\_dn: [Optional](https://docs.python.org/3/library/typing.html#typing.Optional)[\[str\]](https://docs.python.org/3/library/stdtypes.html#str) = None*) → [None](https://docs.python.org/3/library/constants.html#None)

Create an object in our store with dn of dn.

modlist is similar the one passed to modify\_s, except that the operation integer is omitted from the tuples in modlist. You might want to look into sub-module ldap.modlist for generating the modlist.

#### **Example**

Here is an example of constructing a modlist for create:

```
>>> modlist = [
    ('uid', [b'user']),
    ('gidNumber', [b'1000']),
    ('uidNumber', [b'1000']),
    ('loginShell', [b'/bin/bash']),
    ('homeDirectory', [b'/home/user']),
    ('userPassword', [b'the password']),
    ('cn', [b'My Name']),
    ('objectClass', [b'top', b'posixAccount']),
]
```
#### **Parameters**

- $\cdot$  dn the dn of the object to add
- **modlist** the add modlist

#### <span id="page-43-1"></span>**Keyword Arguments**

**bind\_dn** – the dn of the user doing the create, if any

#### **Raises**

- [ldap.INVALID\\_DN\\_SYNTAX](https://www.python-ldap.org/en/latest/reference/ldap.html#ldap.INVALID_DN_SYNTAX) the dn was not well-formed
- Ldap. ALREADY\_EXISTS an object with dn of dn already exists in our object store
- Idap.INSUFFICIENT\_ACCESS you need to do a non-anonymous bind before doing this

#### <span id="page-43-0"></span>**delete**(*dn: [str](https://docs.python.org/3/library/stdtypes.html#str), bind\_dn: [Optional](https://docs.python.org/3/library/typing.html#typing.Optional)*[*str]* = *[None](https://docs.python.org/3/library/constants.html#None)*)  $\rightarrow$  None

Delete an object from our objects directory.

#### **Parameters**

 $dn$  – the dn of the object to delete

#### **Keyword Arguments**

**bind\_dn** – the dn of the user doing the delete, if any

#### **Raises**

[ldap.INVALID\\_DN\\_SYNTAX](https://www.python-ldap.org/en/latest/reference/ldap.html#ldap.INVALID_DN_SYNTAX) – the dn was not well-formed

### search\_base(*base: [str](https://docs.python.org/3/library/stdtypes.html#str)*, *filterstr: [str](https://docs.python.org/3/library/stdtypes.html#str)*, *attrlist: [Optional\[](https://docs.python.org/3/library/typing.html#typing.Optional)[List](https://docs.python.org/3/library/typing.html#typing.List)[\[str\]](https://docs.python.org/3/library/stdtypes.html#str)] = None*) →

ldap\_faker.types.LDAPSearchResult

Do a 1dap. SCOPE\_BASE search. Return the requested attributes of the object in our object store with dn of base that also matches filterstr.

**Note:** We return a [copy.deepcopy](https://docs.python.org/3/library/copy.html#copy.deepcopy) of the object, not the actual object. This ensures that if the caller modifies the object they don't update the objects in us unintentionally.

**Note:** Some attributes are "operational" and are not returned by default They must be named specifically if you want them. Example:

>>> store.search\_base('thebasedn', '(objectclass=\*)', ['\*', 'createTimestamp'])

#### **Parameters**

- base the dn of the object to return
- filterstr the Idap filter string

#### **Keyword Arguments**

attrlist – the list of attributes to return for each object

#### **Raises**

- [ldap.INVALID\\_DN\\_SYNTAX](https://www.python-ldap.org/en/latest/reference/ldap.html#ldap.INVALID_DN_SYNTAX) base was not a well-formed DN
- [ldap.FILTER\\_ERROR](https://www.python-ldap.org/en/latest/reference/ldap.html#ldap.FILTER_ERROR) filterstr is has bad filter syntax
- 1dap. NO\_SUCH\_OBJECT no object with dn of base exists in the object store

#### **Returns**

A list with one element – the object with dn of base.

<span id="page-44-2"></span>search\_onelevel(*base: [str](https://docs.python.org/3/library/stdtypes.html#str). filterstr: str. attrlist: [Optional](https://docs.python.org/3/library/typing.html#typing.Optional)[\[List](https://docs.python.org/3/library/typing.html#typing.List)[\[str\]](https://docs.python.org/3/library/stdtypes.html#str)]* = *None*)  $\rightarrow$ ldap\_faker.types.LDAPSearchResult

Do a ldap.SCOPE\_ONELEVEL search, for objects directly under basedn base that match filterstr.

**Note:** We return a [copy.deepcopy](https://docs.python.org/3/library/copy.html#copy.deepcopy) of each object, not the actual object. This ensures that if the caller modifies the object they don't update the objects in us unintentionally.

#### **Parameters**

- base the dn of the object to return
- filterstr the Idap filter string

#### **Keyword Arguments**

attrlist – the list of attributes to return for each object

#### **Raises**

- [ldap.INVALID\\_DN\\_SYNTAX](https://www.python-ldap.org/en/latest/reference/ldap.html#ldap.INVALID_DN_SYNTAX) base was not a well-formed DN
- [ldap.FILTER\\_ERROR](https://www.python-ldap.org/en/latest/reference/ldap.html#ldap.FILTER_ERROR) filterstr is has bad filter syntax

#### **Returns**

A list of LDAP objects – 2-tuples of (dn, data).

search\_subtree(*base: [str](https://docs.python.org/3/library/stdtypes.html#str)*, *filterstr: [str](https://docs.python.org/3/library/stdtypes.html#str)*, *attrlist: [Optional](https://docs.python.org/3/library/typing.html#typing.Optional)[\[List\[](https://docs.python.org/3/library/typing.html#typing.List)[str\]](https://docs.python.org/3/library/stdtypes.html#str)] = None*, *include\_operational\_attributes:*  $bool = False$  $bool = False$ )  $\rightarrow$  *dap* faker.types.LDAPSearchResult

Do a 1dap. SCOPE\_SUBTREE search, for objects under basedn base that match filterstr.

#### **Parameters**

- **base** the dn of the object to return
- filterstr the Idap filter string

**Note:** We return a [copy.deepcopy](https://docs.python.org/3/library/copy.html#copy.deepcopy) of each object, not the actual object. This ensures that if the caller modifies the object they don't update the objects in us unintentionally.

#### **Keyword Arguments**

- attrlist the list of attributes to return for each object
- include\_operational\_attributes include all operational attributes even if they are not named in attrlist

#### **Raises**

- Idap. INVALID\_DN\_SYNTAX base was not a well-formed DN
- [ldap.FILTER\\_ERROR](https://www.python-ldap.org/en/latest/reference/ldap.html#ldap.FILTER_ERROR) filterstr is has bad filter syntax

#### **Returns**

A list of LDAP objects  $-2$ -tuples of (dn, data).

#### <span id="page-44-1"></span><span id="page-44-0"></span>class ldap\_faker.OptionStore

We use this to store options set via set\_option.

<span id="page-45-1"></span>set(*option: [int](https://docs.python.org/3/library/functions.html#int)*, *invalue: ldap\_faker.types.LDAPOptionValue*) → [None](https://docs.python.org/3/library/constants.html#None)

Set an option.

#### **Parameters**

- **option** the code for the option (e.g. 1dap.OPT\_X\_TLS\_NEWCTX)
- value the value we want the option to be set to

#### **Raises**

[ValueError](https://docs.python.org/3/library/exceptions.html#ValueError) – option is not a valid python-ldap option

get(*option: [int](https://docs.python.org/3/library/functions.html#int)*) → ldap\_faker.types.LDAPOptionValue

Get the value for a previosly set option that was set via [OptionStore.set](#page-44-1).

## **Parameters**

**option** – the code for the option (e.g.  $1$ dap. $OPT_X_TILS_NEWCTX$ )

#### **Raises**

[ValueError](https://docs.python.org/3/library/exceptions.html#ValueError) – option is not a valid python-ldap option

#### **Returns**

The value for the option, or the default.

### **3.6.4 Hook management**

#### ldap\_faker.hooks = <ldap\_faker.hooks.HookRegistry object>

class ldap\_faker.Hook(*func: Callable*, *tags: List[\[str\]](https://docs.python.org/3/library/stdtypes.html#str)*)

func: [Callable](https://docs.python.org/3/library/typing.html#typing.Callable)

```
tags: List[str]
```
<span id="page-45-0"></span>class ldap\_faker.HookDefinition(*name: [str](https://docs.python.org/3/library/stdtypes.html#str)*, *signature: [str](https://docs.python.org/3/library/stdtypes.html#str)*)

The definition for a hook. This is comprised of a name and a signature.

#### **Example**

```
>>> hook_def = HookDefinition(
   name='pre_save",
    signature="Callable[[ObjectStore, LDAPRecord], None]
)
>>> hook_def.name
"pre_save"
>>> hook_def.signature
"Callable[[ObjectStore, LDAPRecord], None]"
```
#### name

the name of the hook, e.g. "pre\_save"

**Type** [str](https://docs.python.org/3/library/stdtypes.html#str)

#### <span id="page-46-0"></span>signature

the python type annotation signature that the hook should implement, e.g. "Callable[[ObjectStore, LDAPRecord], None]"

**Type**

[str](https://docs.python.org/3/library/stdtypes.html#str)

```
name: str
```
signature: [str](https://docs.python.org/3/library/stdtypes.html#str)

class ldap\_faker.HookRegistry

```
property definitions: List[HookDefinition]
```
Return a list of known hooks definitions as

register\_hook\_definition(*hook\_name: [str](https://docs.python.org/3/library/stdtypes.html#str)*, *signature: [str](https://docs.python.org/3/library/stdtypes.html#str)*) → [None](https://docs.python.org/3/library/constants.html#None)

Register a hook definition. Hook definitions define what hooks exist, and what their function signature must be.

#### **Example**

```
>>> hooks = HookRegistry()
>>> hooks.register_definition('pre_set', 'Callable[[ObjectStore, LDAPRecord],␣
˓→None]')
```
#### **Parameters**

- hook\_name the name of the hook
- signature A string in Python type annotation format describing the signature the hook must have

register\_hook(*hook\_name: [str](https://docs.python.org/3/library/stdtypes.html#str)*, *func: [Callable](https://docs.python.org/3/library/typing.html#typing.Callable)*, *tags: [Optional\[](https://docs.python.org/3/library/typing.html#typing.Optional)[List](https://docs.python.org/3/library/typing.html#typing.List)[\[str\]](https://docs.python.org/3/library/stdtypes.html#str)] = None*) → [None](https://docs.python.org/3/library/constants.html#None)

Register a hook for this object store. Hooks are functions with this signature:

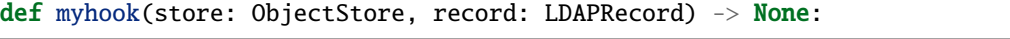

Use hooks to implement side-effects on select [ObjectStore](#page-38-0) methods.

#### **Example**

To register a hook that updates a an attribute named **``**modifyTimestamp` before saving a record to the object store, you could define the hook like so:

```
def update_modifyTimestamp(store: ObjectStore, record: LDAPRecord) -> None:
   record[1]['modifyTimestamp'] = datetime.datetime.utcnow().strftime('%Y%m%d%H%M%SZ')
```
and register it as a *pre\_modify* method like so:

```
>>> store = ObjectStore()
>>> store.register_hook('pre_set', update_modifyTimestamp)
```
**Note:** Hooks for a particular hook\_name are applied in the order they are registered.

<span id="page-47-0"></span>**Parameters**

- hook\_name the name of the known hook to which register this func
- **func** the hook function

#### **Raises**

[ValueError](https://docs.python.org/3/library/exceptions.html#ValueError) – hook\_name is not a known hook

 $get(hook_name: str, tags: Optional[List[str]] = None) \rightarrow List[Callable]$  $get(hook_name: str, tags: Optional[List[str]] = None) \rightarrow List[Callable]$  $get(hook_name: str, tags: Optional[List[str]] = None) \rightarrow List[Callable]$  $get(hook_name: str, tags: Optional[List[str]] = None) \rightarrow List[Callable]$  $get(hook_name: str, tags: Optional[List[str]] = None) \rightarrow List[Callable]$  $get(hook_name: str, tags: Optional[List[str]] = None) \rightarrow List[Callable]$  $get(hook_name: str, tags: Optional[List[str]] = None) \rightarrow List[Callable]$  $get(hook_name: str, tags: Optional[List[str]] = None) \rightarrow List[Callable]$  $get(hook_name: str, tags: Optional[List[str]] = None) \rightarrow List[Callable]$ 

Get a list of hook callables for the hook named by name, possibly filtering hooks by tag.

Tag filtering rules:

- If a hook has no tags associated with it, it always applies.
- Otherwise, if at least one of the hooks tags are present in tags, the hook applies.

#### **Parameters**

hook\_name – the name of the hook for which to return functions

#### **Keyword Arguments**

tags – if provided, filter the available hook functions to include only those with tags listed in tags

#### **Raises**

[ValueError](https://docs.python.org/3/library/exceptions.html#ValueError) – there is no known hook with name hook\_name

#### **Returns**

A list of callables.

### **3.6.5 Type Aliases**

#### ldap\_faker.types.LDAPOptionValue

The central part of internal API.

This represents a generic version of type 'origin' with type arguments 'params'. There are two kind of these aliases: user defined and special. The special ones are wrappers around builtin collections and ABCs in collections.abc. These must have 'name' always set. If 'inst' is False, then the alias can't be instantiated, this is used by e.g. typing.List and typing.Dict.

alias of [Union](https://docs.python.org/3/library/typing.html#typing.Union)[[int](https://docs.python.org/3/library/functions.html#int), [str](https://docs.python.org/3/library/stdtypes.html#str)]

#### ldap\_faker.types.LDAPData

The central part of internal API.

This represents a generic version of type 'origin' with type arguments 'params'. There are two kind of these aliases: user defined and special. The special ones are wrappers around builtin collections and ABCs in collections.abc. These must have 'name' always set. If 'inst' is False, then the alias can't be instantiated, this is used by e.g. typing.List and typing.Dict.

alias of [Dict](https://docs.python.org/3/library/typing.html#typing.Dict)[[str](https://docs.python.org/3/library/stdtypes.html#str), [List](https://docs.python.org/3/library/typing.html#typing.List)[[bytes](https://docs.python.org/3/library/stdtypes.html#bytes)]]

#### ldap\_faker.types.LDAPRecord

The central part of internal API.

This represents a generic version of type 'origin' with type arguments 'params'. There are two kind of these aliases: user defined and special. The special ones are wrappers around builtin collections and ABCs in collections.abc. These must have 'name' always set. If 'inst' is False, then the alias can't be instantiated, this is used by e.g. typing.List and typing.Dict.

<span id="page-48-0"></span>alias of Tuple[[str](https://docs.python.org/3/library/stdtypes.html#str), [Dict](https://docs.python.org/3/library/typing.html#typing.Dict)[[str](https://docs.python.org/3/library/stdtypes.html#str), [List](https://docs.python.org/3/library/typing.html#typing.List)[[bytes](https://docs.python.org/3/library/stdtypes.html#bytes)]]]

#### ldap\_faker.types.LDAPSearchResult

The central part of internal API.

This represents a generic version of type 'origin' with type arguments 'params'. There are two kind of these aliases: user defined and special. The special ones are wrappers around builtin collections and ABCs in collections.abc. These must have 'name' always set. If 'inst' is False, then the alias can't be instantiated, this is used by e.g. typing.List and typing.Dict.

alias of [List](https://docs.python.org/3/library/typing.html#typing.List)[Tuple[[str](https://docs.python.org/3/library/stdtypes.html#str), [Dict](https://docs.python.org/3/library/typing.html#typing.Dict)[[str](https://docs.python.org/3/library/stdtypes.html#str), [List](https://docs.python.org/3/library/typing.html#typing.List)[[bytes](https://docs.python.org/3/library/stdtypes.html#bytes)]]]]

#### ldap\_faker.types.ModList

The central part of internal API.

This represents a generic version of type 'origin' with type arguments 'params'. There are two kind of these aliases: user defined and special. The special ones are wrappers around builtin collections and ABCs in collections.abc. These must have 'name' always set. If 'inst' is False, then the alias can't be instantiated, this is used by e.g. typing.List and typing.Dict.

alias of [List](https://docs.python.org/3/library/typing.html#typing.List)[Tuple[[int](https://docs.python.org/3/library/functions.html#int), [str](https://docs.python.org/3/library/stdtypes.html#str), [List](https://docs.python.org/3/library/typing.html#typing.List)[[bytes](https://docs.python.org/3/library/stdtypes.html#bytes)]]]

#### ldap\_faker.types.AddModList

The central part of internal API.

This represents a generic version of type 'origin' with type arguments 'params'. There are two kind of these aliases: user defined and special. The special ones are wrappers around builtin collections and ABCs in collections.abc. These must have 'name' always set. If 'inst' is False, then the alias can't be instantiated, this is used by e.g. typing.List and typing.Dict.

alias of [List](https://docs.python.org/3/library/typing.html#typing.List)[Tuple[[str](https://docs.python.org/3/library/stdtypes.html#str), [List](https://docs.python.org/3/library/typing.html#typing.List)[[bytes](https://docs.python.org/3/library/stdtypes.html#bytes)]]]

#### ldap\_faker.types.LDAPFixtureList

The central part of internal API.

This represents a generic version of type 'origin' with type arguments 'params'. There are two kind of these aliases: user defined and special. The special ones are wrappers around builtin collections and ABCs in collections.abc. These must have 'name' always set. If 'inst' is False, then the alias can't be instantiated, this is used by e.g. typing.List and typing.Dict.

alias of [Union](https://docs.python.org/3/library/typing.html#typing.Union)[[str](https://docs.python.org/3/library/stdtypes.html#str), Tuple[[str](https://docs.python.org/3/library/stdtypes.html#str), [List](https://docs.python.org/3/library/typing.html#typing.List)[[str](https://docs.python.org/3/library/stdtypes.html#str)]], [List](https://docs.python.org/3/library/typing.html#typing.List)[Tuple[[str](https://docs.python.org/3/library/stdtypes.html#str), [str](https://docs.python.org/3/library/stdtypes.html#str), [List](https://docs.python.org/3/library/typing.html#typing.List)[[str](https://docs.python.org/3/library/stdtypes.html#str)]]]]

## **PYTHON MODULE INDEX**

<span id="page-50-0"></span>l ldap\_faker, [21](#page-24-0)

## **INDEX**

## <span id="page-52-0"></span>A

add\_s() (*ldap\_faker.FakeLDAPObject method*), [32](#page-35-3) AddModList (*in module ldap\_faker.types*), [45](#page-48-0) api\_name (*ldap\_faker.LDAPCallRecord attribute*), [24](#page-27-4) args (*ldap\_faker.LDAPCallRecord attribute*), [24](#page-27-4) assertGlobalFunctionCalled() (*ldap\_faker.LDAPFakerMixin method*), [23](#page-26-1) assertGlobalOptionSet() (*ldap\_faker.LDAPFakerMixin method*), [23](#page-26-1) assertLDAPConnectionMethodCalled() (*ldap\_faker.LDAPFakerMixin method*), [23](#page-26-1) assertLDAPConnectionMethodCalledAfter() (*ldap\_faker.LDAPFakerMixin method*), [24](#page-27-4) assertLDAPConnectionOptionSet() (*ldap\_faker.LDAPFakerMixin method*), [23](#page-26-1)

## B

bound\_dn (*ldap\_faker.FakeLDAPObject attribute*), [29](#page-32-5)

## C

CallHistory (*class in ldap\_faker*), [24](#page-27-4) calls (*ldap\_faker.CallHistory property*), [25](#page-28-0) calls (*ldap\_faker.FakeLDAP attribute*), [26](#page-29-4) calls (*ldap\_faker.FakeLDAPObject attribute*), [29](#page-32-5) compare\_s() (*ldap\_faker.FakeLDAPObject method*), [31](#page-34-1) connection\_calls() (*ldap\_faker.FakeLDAP method*), [28](#page-31-3) connections (*ldap\_faker.FakeLDAP attribute*), [26](#page-29-4) controls (*ldap\_faker.ObjectStore attribute*), [35](#page-38-7) convert\_LDAPData() (*ldap\_faker.ObjectStore method*), [35](#page-38-7) copy() (*ldap\_faker.ObjectStore method*), [38](#page-41-3) count (*ldap\_faker.ObjectStore property*), [37](#page-40-0) create() (*ldap\_faker.ObjectStore method*), [39](#page-42-1)

## D

definitions (*ldap\_faker.HookRegistry property*), [43](#page-46-0) delete() (*ldap\_faker.ObjectStore method*), [40](#page-43-1) delete\_s() (*ldap\_faker.FakeLDAPObject method*), [32](#page-35-3) deref (*ldap\_faker.FakeLDAPObject attribute*), [29](#page-32-5)

## E

exists() (*ldap\_faker.ObjectStore method*), [37](#page-40-0)

## F

fake\_ldap (*ldap\_faker.LDAPFakerMixin attribute*), [22](#page-25-5) FakeLDAP (*class in ldap\_faker*), [26](#page-29-4) FakeLDAPObject (*class in ldap\_faker*), [28](#page-31-3) filter\_calls() (*ldap\_faker.CallHistory method*), [25](#page-28-0) func (*ldap\_faker.Hook attribute*), [42](#page-45-1)

## G

get() (*ldap\_faker.HookRegistry method*), [44](#page-47-0) get() (*ldap\_faker.LDAPServerFactory method*), [34](#page-37-0) get() (*ldap\_faker.ObjectStore method*), [37](#page-40-0) get() (*ldap\_faker.OptionStore method*), [42](#page-45-1) get\_connections() (*ldap\_faker.FakeLDAP method*), [28](#page-31-3) get\_connections() (*ldap\_faker.LDAPFakerMixin method*), [23](#page-26-1) get\_option() (*ldap\_faker.FakeLDAP method*), [28](#page-31-3) get\_option() (*ldap\_faker.FakeLDAPObject method*),

## H

[29](#page-32-5)

has\_connection() (*ldap\_faker.FakeLDAP method*), [28](#page-31-3) Hook (*class in ldap\_faker*), [42](#page-45-1) HookDefinition (*class in ldap\_faker*), [42](#page-45-1) HookRegistry (*class in ldap\_faker*), [43](#page-46-0) hooks (*in module ldap\_faker*), [42](#page-45-1) hostname (*ldap\_faker.FakeLDAPObject attribute*), [29](#page-32-5)

### I

initialize() (*ldap\_faker.FakeLDAP method*), [27](#page-30-2)

### L

last\_connection() (*ldap\_faker.LDAPFakerMixin method*), [23](#page-26-1) ldap\_faker module, [21](#page-24-2) ldap\_fixtures (*ldap\_faker.LDAPFakerMixin attribute*), [22](#page-25-5)

ldap\_modules (*ldap\_faker.LDAPFakerMixin attribute*), rename\_s() (*ldap\_faker.FakeLDAPObject method*), [32](#page-35-3) [22](#page-25-5) LDAPCallRecord (*class in ldap\_faker*), [24](#page-27-4) LDAPData (*in module ldap\_faker.types*), [44](#page-47-0) LDAPFakerMixin (*class in ldap\_faker*), [21](#page-24-2) LDAPFixtureList (*in module ldap\_faker.types*), [45](#page-48-0) LDAPOptionValue (*in module ldap\_faker.types*), [44](#page-47-0) LDAPRecord (*in module ldap\_faker.types*), [44](#page-47-0) LDAPSearchResult (*in module ldap\_faker.types*), [45](#page-48-0) LDAPServerFactory (*class in ldap\_faker*), [33](#page-36-1) load\_from\_file() (*ldap\_faker.LDAPServerFactory method*), [34](#page-37-0) load\_objects() (*ldap\_faker.ObjectStore method*), [35](#page-38-7) load\_servers() (*ldap\_faker.LDAPFakerMixin class method*), [22](#page-25-5)

## M

modify\_s() (*ldap\_faker.FakeLDAPObject method*), [31](#page-34-1) ModList (*in module ldap\_faker.types*), [45](#page-48-0) module ldap\_faker, [21](#page-24-2)

## N

name (*ldap\_faker.HookDefinition attribute*), [42,](#page-45-1) [43](#page-46-0) names (*ldap\_faker.CallHistory property*), [25](#page-28-0) network\_timeout (*ldap\_faker.FakeLDAPObject attribute*), [29](#page-32-5)

## O

objects (*ldap\_faker.ObjectStore attribute*), [35](#page-38-7) ObjectStore (*class in ldap\_faker*), [35](#page-38-7) operational\_attributes (*ldap\_faker.ObjectStore attribute*), [35](#page-38-7) options (*ldap\_faker.FakeLDAP attribute*), [26](#page-29-4) options (*ldap\_faker.FakeLDAPObject attribute*), [29](#page-32-5) OptionStore (*class in ldap\_faker*), [41](#page-44-2)

## P

protocol\_version (*ldap\_faker.FakeLDAPObject attribute*), [29](#page-32-5)

## R

raw\_objects (*ldap\_faker.ObjectStore attribute*), [35](#page-38-7) register() (*ldap\_faker.LDAPServerFactory method*), [34](#page-37-0) register\_hook() (*ldap\_faker.HookRegistry method*), [43](#page-46-0) register\_hook\_definition() (*ldap\_faker.HookRegistry method*), [43](#page-46-0) register\_object() (*ldap\_faker.ObjectStore method*), [36](#page-39-1) register\_objects() (*ldap\_faker.ObjectStore method*), [35](#page-38-7)

resolve\_file() (*ldap\_faker.LDAPFakerMixin class method*), [22](#page-25-5)

result3() (*ldap\_faker.FakeLDAPObject method*), [30](#page-33-3)

## S

search\_base() (*ldap\_faker.ObjectStore method*), [40](#page-43-1) search\_ext() (*ldap\_faker.FakeLDAPObject method*), [30](#page-33-3) search\_onelevel() (*ldap\_faker.ObjectStore method*), [40](#page-43-1) search\_s() (*ldap\_faker.FakeLDAPObject method*), [30](#page-33-3) search\_subtree() (*ldap\_faker.ObjectStore method*), [41](#page-44-2) server\_factory (*ldap\_faker.LDAPFakerMixin attribute*), [22](#page-25-5) set() (*ldap\_faker.ObjectStore method*), [38](#page-41-3) set() (*ldap\_faker.OptionStore method*), [41](#page-44-2) set\_option() (*ldap\_faker.FakeLDAP method*), [27](#page-30-2) set\_option() (*ldap\_faker.FakeLDAPObject method*), [29](#page-32-5) setUp() (*ldap\_faker.LDAPFakerMixin method*), [23](#page-26-1) setUpClass() (*ldap\_faker.LDAPFakerMixin class method*), [22](#page-25-5) signature (*ldap\_faker.HookDefinition attribute*), [42,](#page-45-1) [43](#page-46-0) simple\_bind\_s() (*ldap\_faker.FakeLDAPObject method*), [30](#page-33-3) sizelimit (*ldap\_faker.FakeLDAPObject attribute*), [29](#page-32-5) start\_tls\_s() (*ldap\_faker.FakeLDAPObject method*), [30](#page-33-3) store (*ldap\_faker.FakeLDAPObject attribute*), [29](#page-32-5) T tags (*ldap\_faker.Hook attribute*), [42](#page-45-1) tags (*ldap\_faker.ObjectStore attribute*), [35](#page-38-7)

tearDown() (*ldap\_faker.LDAPFakerMixin method*), [23](#page-26-1) tearDownClass() (*ldap\_faker.LDAPFakerMixin class*

*method*), [23](#page-26-1) timelimit (*ldap\_faker.FakeLDAPObject attribute*), [29](#page-32-5)

timeout (*ldap\_faker.FakeLDAPObject attribute*), [29](#page-32-5) tls\_enabled (*ldap\_faker.FakeLDAPObject attribute*), [29](#page-32-5)

## U

unbind\_s() (*ldap\_faker.FakeLDAPObject method*), [33](#page-36-1) update() (*ldap\_faker.ObjectStore method*), [38](#page-41-3) uri (*ldap\_faker.FakeLDAPObject attribute*), [28](#page-31-3)

## W

whoami\_s() (*ldap\_faker.FakeLDAPObject method*), [30](#page-33-3)